# **Groupertabellen specificaties**

Ingangsdatum 1 januari 2023

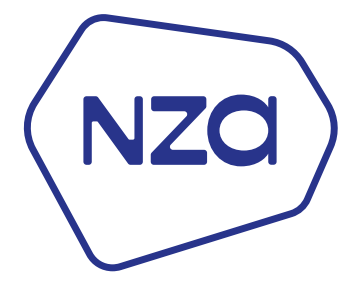

*RZ23b, v20220922* 

# **Inhoudsopgave**

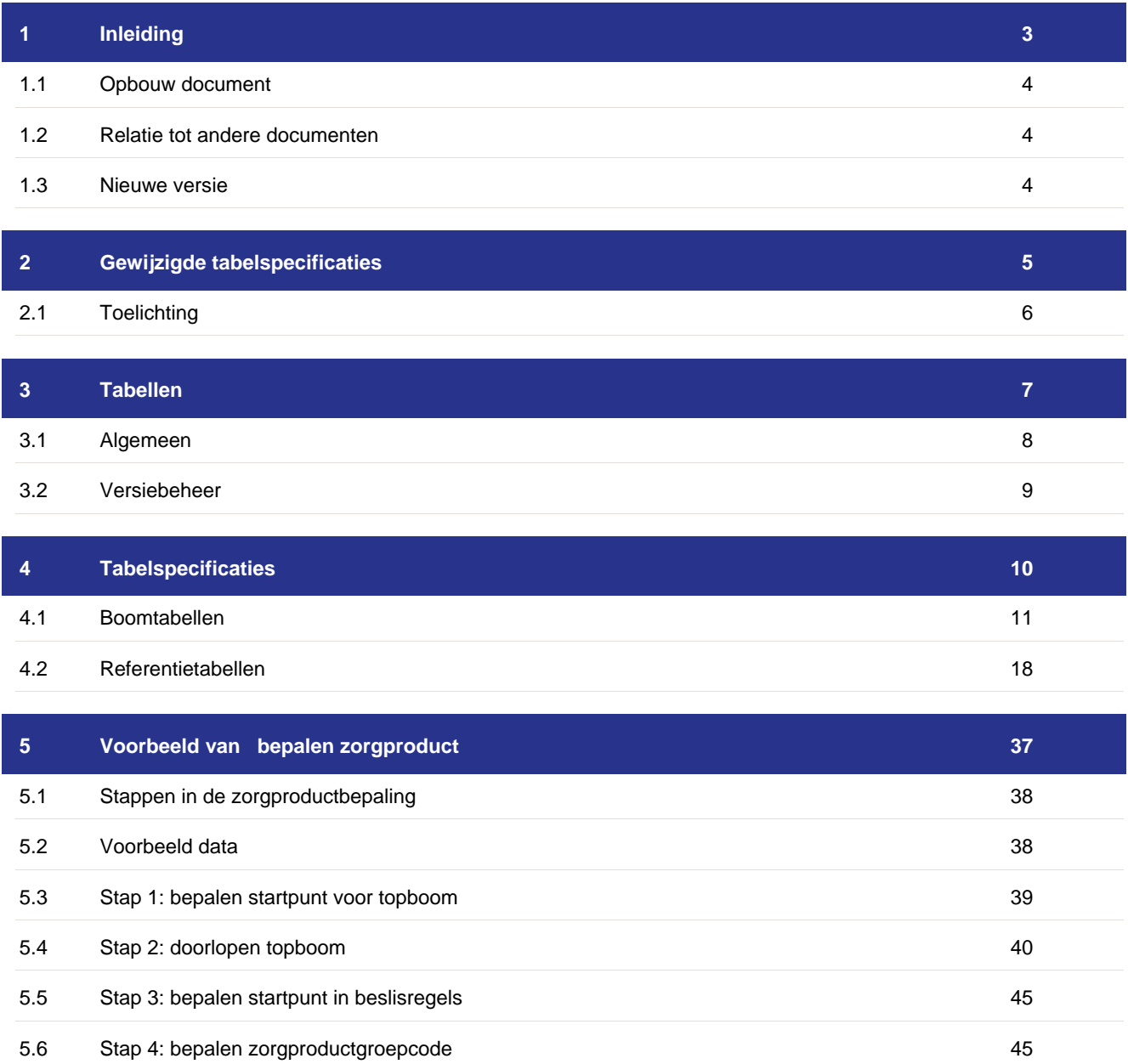

# <span id="page-2-0"></span>**1 Inleiding**

Dit document beschrijft de technische en functionele eigenschappen van de groupertabellen. De groupertabellen bevatten gegevens die een grouper nodig heeft om de informatie die zorgstellingen aanleveren te verwerken tot declarabele zorgproducten. U vindt in dit document ook de wijzigingen ten opzichte van de vorige versie.

# <span id="page-3-0"></span>**1.1 Opbouw document**

In hoofdstuk [3](#page-6-0) en [4](#page-9-0) vindt u een beschrijving van de tabellen. In hoofdstuk [5](#page-36-0) wordt aan de hand van een uitgebreid voorbeeld toegelicht hoe een grouper de tabellen gebruikt om een zorgproduct af te leiden.

# <span id="page-3-1"></span>**1.2 Relatie tot andere documenten**

Dit document hangt samen met de volgende NZa-documenten:

- Regeling medisch-specialistisch zorg.
- Handleiding dbc-systematiek.
- De bijlage 'Toelichting regels afleiding' van de regeling medisch-specialistische zorg.

Dit document geeft inzicht in de structuur van de boom- en referentietabellen van de grouper. Daarnaast vindt u waar nodig een uitleg en voorbeelden van de werking van de tabel en de toepassing binnen een grouper.

Een functionele beschrijving van de afleiding is op hoofdlijnen beschreven in de bijlage 'toelichting regels afleiding' van de regeling medisch-specialistische zorg. Meer informatie vindt u ook in de handleiding dbcsystematiek.

## <span id="page-3-2"></span>**1.3 Nieuwe versie**

Een nieuwe versie van dit document wordt alleen uitgeleverd als de structuur van één of meer tabellen en/of functionaliteit van een grouper wijzigt of als de NZa een aanvulling of toelichting noodzakelijk vindt.

# <span id="page-4-0"></span>**2 Gewijzigde tabelspecificaties**

In dit hoofdstuk zijn de wijzigingen ten opzichte van de voorgaande versie van dit document toegelicht.

5

# <span id="page-5-0"></span>**2.1 Toelichting**

De tabelspecificaties zijn inhoudelijk ongewijzigd.

# <span id="page-6-0"></span>**3 Tabellen**

In dit hoofdstuk zijn de opzet en de datastructuur van de tabellen op hoofdlijnen toegelicht.

7

# <span id="page-7-0"></span>**3.1 Algemeen**

De groupertabellen bevatten informatie die een grouper nodig heeft om zorgproducten af te leiden. De groupertabellen worden in twee groepen verdeeld;

- Boombestanden
- **Referenties**

#### **Boombestanden**

De productstructuur is feitelijk een grote (binaire) beslisboom met beslisregels die doorlopen wordt bij de afleiding tot een dbc-zorgproduct. Deze beslisboom is (conceptueel) opgeknipt in een algemene hoofdbeslisboom ("topboom") en een aantal kleinere bomen. Elke beslisboom bestaat uit beslisregels, waarvan de inhoud van iedere beslisregel volgens een specifiek datamodel is verdeeld over vijf tabellen, de boombestanden.

#### **Referenties**

Naast de boombestanden bestaan de groupertabellen ook uit een set van referentietabellen. Kenmerkend voor de informatie in deze tabellen is dat deze de referentiegegevens bevatten zoals deze aan een grouper worden aangeleverd, de informatie gebruikt kan worden in de afleiding en dat de informatie in deze tabellen is voorzien van ingangs- en einddata.

De groupertabellen worden aangeboden in de vorm van XML-bestanden. (BoomBestanden.xml en Referenties.xml).

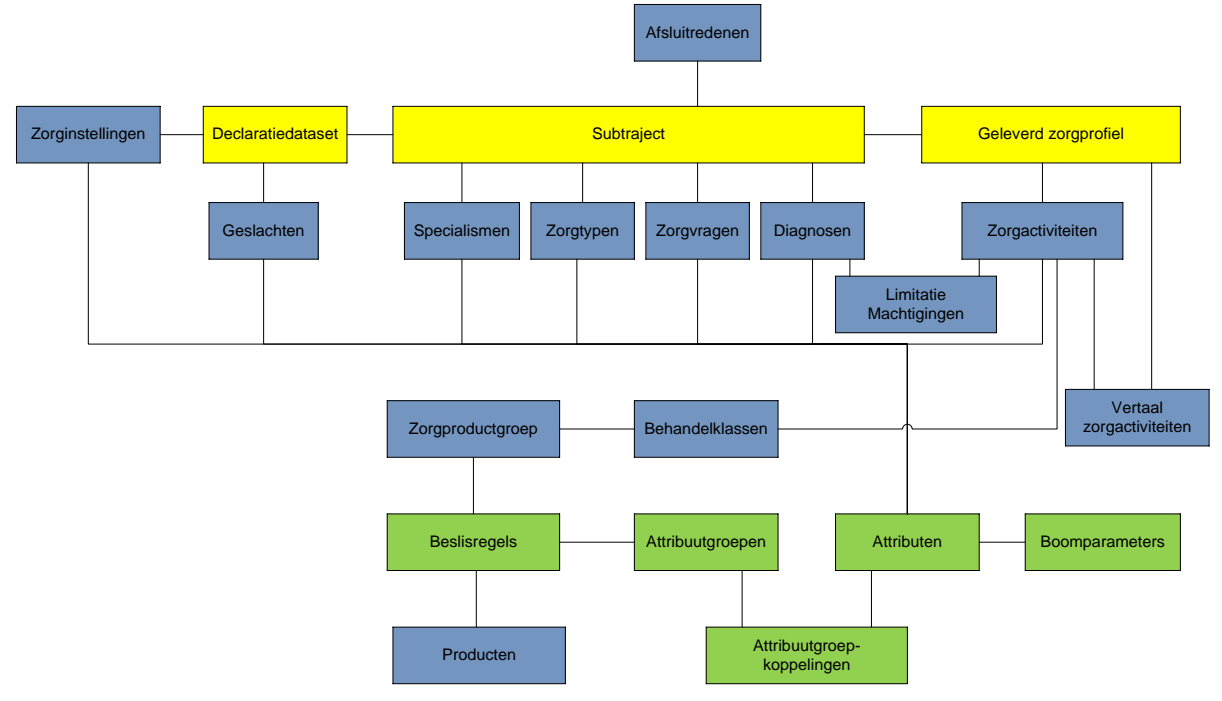

#### **Figuur 1: Gegevens van de groupertabellen in onderlinge relatie**

In *Figuur 1: Gegevens van de groupertabellen in onderlinge relatie* zijn de boomtabellen in het groen aangegeven en de referentietabellen in blauw. De gele onderdelen zijn opgenomen om de relatie aan te geven met de aan een grouper aan te leveren gegevens. De gegevens van het subtraject en de declaratiedataset die (minimaal) aangeleverd moeten worden, zijn verder niet beschreven in deze specificatie. Deze vindt u in de 'Toelichting regels afleiding' van de regeling medisch-specialistische zorg.

# <span id="page-8-0"></span>**3.2 Versiebeheer**

Een grouper moet altijd afleiden op basis van de op dat moment geldende groupertabellen. Deze worden door de NZa vastgesteld en uitgeleverd. Per uitlevering wordt niet alleen de nieuwe productstructuur beschikbaar gesteld, maar ook alle historische productstructuren (vanaf 2012).

Binnen de tabellen bestaat de mogelijkheid om versies bij te houden per boom-/referentietabelset, maar ook per individuele tabel. Voor meer informatie hierover zie de verdere specificaties in dit document. In de praktijk wordt echter per release een nieuw versienummer toegekend. Er is geen voorziening binnen de tabelstructuur om wijzigingen in historische productstructuren en/of gegevens inzichtelijk te maken.

Het kan voorkomen dat in een uitlevering wijzigingen worden doorgevoerd in historische productstructuren en/of andere gegevens. Het is daarom aan te raden om bij een nieuwe release van de groupertabellen, deze zo laat mogelijk in te laden in een grouper. Uiteraard wel uiterlijk voor de ingangsdatum van een release.

# <span id="page-9-0"></span>**4 Tabelspecificaties**

In dit hoofdstuk vindt u een beschrijving van de groupertabellen. De boomen referentietabellen zijn opgenomen in aparte paragrafen binnen dit hoofdstuk. Per tabel vindt u een algemene omschrijving van de tabel, een tabelspecificatie aangevuld met een voorbeeld in XML-formaat.

10

# <span id="page-10-0"></span>**4.1 Boomtabellen**

In de boomtabellen staat de intelligentie voor het doorlopen van de beslisbomen. In de volgende paragraaf beschrijven we allereerst de structuur, daarna volgt een specificatie en functionele beschrijving per tabel.

De boomtabellen is een samenstelling van een aantal met elkaar samenhangende tabellen, namelijk:

- BeslisRegels
- AttribuutGroepen
- AttribuutGroepKoppelingen
- Attributen
- **BoomParameters**

Naast bovenstaande tabellen, is om verschillende technische en beheersmatige redenen aanvullende informatie opgenomen. Het gaat hier bijvoorbeeld om technische informatie voor het inlezen van de bestanden of om versiebeheerinformatie.

#### **Structuur**

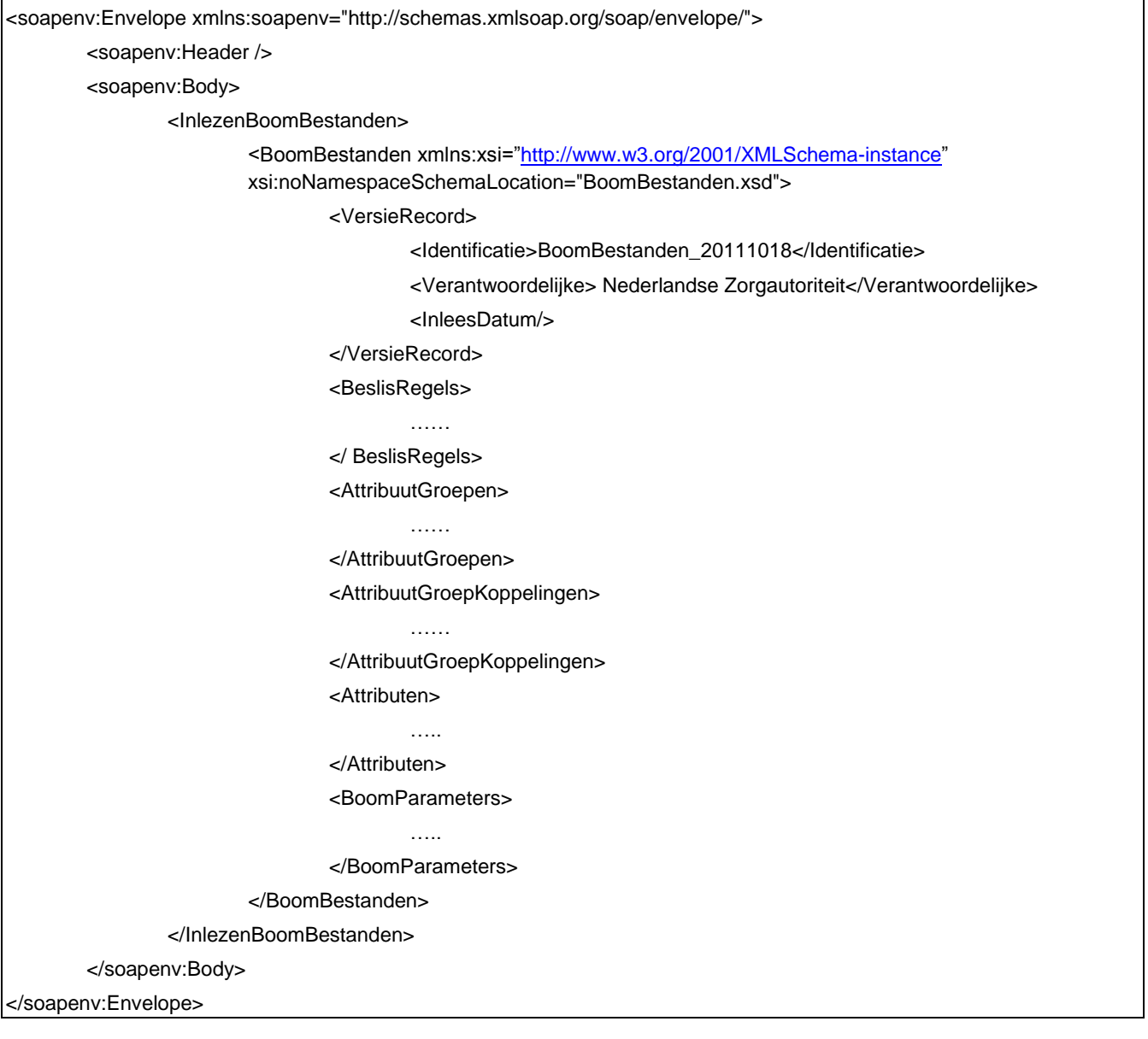

#### **Toelichting**

*Boomtabellen* - De tabellen zijn opgenomen als elementen. Ter illustratie, de tabel BeslisRegels is herkenbaar als <BeslisRegels> …. </BeslisRregels>.

*Versierecord -* Binnen het versierecord is de organisatie opgenomen verantwoordelijk voor de productie van de tabellen en een versie identificatie. De versie identificatie is gevuld met de naam en aanmaakdatum van het bestand.

*Header- en footerinformatie* - De overige informatie in de tabel is het gevolg van het feit dat de groupertabellen worden uitgeleverd in SOAP / XML format. Dit is eigenlijk 'verpakkingsmateriaal'.

*Niet ingevulde velden* - In algemene zin geldt dat niet ingevulde velden kunnen worden weggelaten uit een XML-file. Voor bijgaand voorbeeld is dit niet relevant, maar voor de tabel beslisregels (zie ook [4.1.1](#page-11-0) Beslisregels) geldt bijvoorbeeld dat er niet altijd een <BeslisRegelTrue> regel aanwezig zal zijn.

### <span id="page-11-0"></span>**4.1.1 Beslisregels**

Deze tabel bevat de eigenlijke binaire beslisboom. De beslisregels zijn de knooppunten in de boom. Binnen iedere beslisregel wordt een test uitgevoerd met als resultaat een 'J' (true) of 'N' (false). Afhankelijk van het resultaat van de test, wordt de true- of false-route vervolgd. Er kan zowel naar een volgend knooppunt worden gesprongen (dan is BeslisRegelTrue/False gevuld) of naar een eindpunt in de boom (dan is LabelTrue/False gevuld). Merk op dat aan de true-kant of BeslisRegelTrue is gevuld of LabelTrue maar nooit beide. Zelfde geldt voor de false-kant.

Binnen de tabel beslisregels worden zowel zorgproducten als zorgproductgroepen bepaald. Zorgproductgroepen zijn het resultaat van het doorlopen van de zogenaamde topboom. Dan heeft LabelTrue/False een zorgproductgroepcode als waarde. In de volgende stap wordt de eigenlijke boom doorlopen en heeft LabelTrue/False een zorgproduct als waarde.

In deze tabel wordt daarnaast aangegeven of de beslisregel een paarse knoop betreft. IndicatieAanspraakbeperking kan 0 voor 'nee' of 1 voor 'ja' zijn. IndicatieAanspraakbeperking geeft aan of aanspraakcode van de uitgevraagde zorgactiviteiten in het knooppunt bepalend kunnen zijn voor de kleur van de aanspraak van het afgeleide zorgproduct, rood voor onverzekerd, groen voor (mogelijk) verzekerd. Zie de handleiding dbc-systematiek voor meer informatie over aanspraakbeperking.

Vanaf de eerste beslisregel in de boom waar de indicatie 1 is, zal die door elke onderliggende beslisregel aan de ja-kant van de eerste beslisregel worden 'geërfd'. Dat wil zeggen de IndicatieAanspraakbeperking is 1 voor iedere beslisregel aan de ja-kant van een beslisregel met IndicatieAanspraakbeperking 1. Dit geldt niet voor de nee-kant van de betreffende beslisregel.

De regels over aanspraakbeperking in een grouper vindt u in de bijlage 'Toelichting regels afleiding' van de regeling medisch-specialistische zorg. Daarnaast vindt u meer uitgebreide achtergrondinformatie over dit onderwerp in de handleiding dbc-systematiek.

Deze tabel is niet tijdsafhankelijk. Als er een nieuwe versie van een boom komt dan wordt er vanuit de wel tijdsafhankelijke tabel ZorgProductgroepen verwezen naar een ander startpunt in de BeslisRegeltabel.

#### **Specificatie**

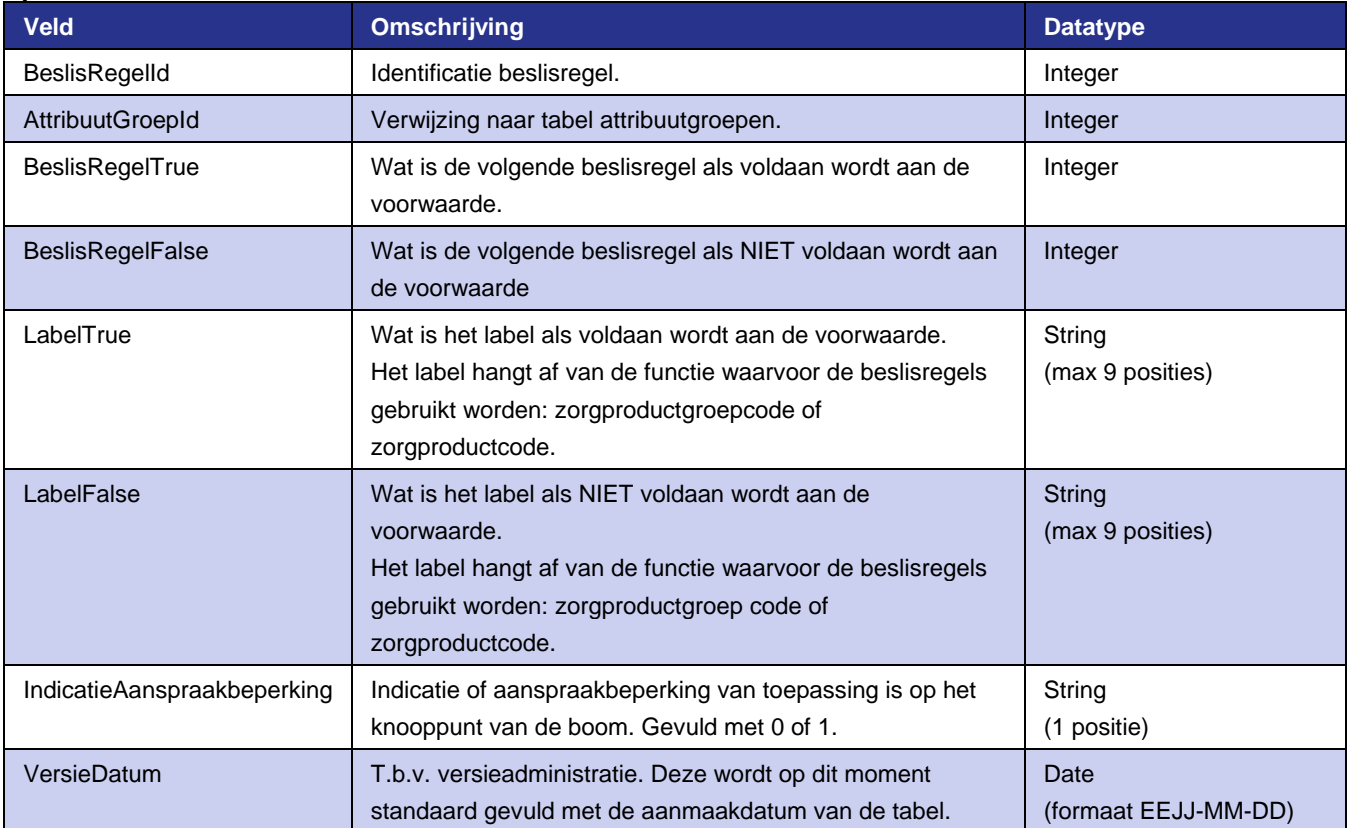

#### **Voorbeeld**

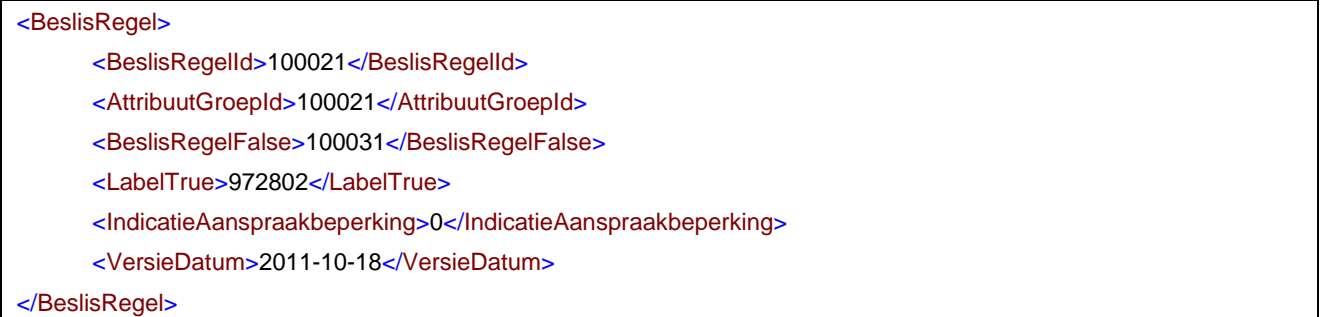

## **4.1.2 Attribuutgroepen**

Een attribuutgroep is de groep van voorwaarden waaraan moet worden voldaan om verder te gaan met de jaof nee-zijde van een beslisregel. Per attribuutgroep wordt aangegeven aan hoeveel voorwaarden moet worden voldaan. Dit kunnen één, meerdere of ook alle attributen zijn die onderdeel zijn van een attribuutgroep. Attribuutgroepen kunnen hergebruikt worden in de bomen. Het is dus mogelijk om vanuit meerdere beslisregels gebruik te maken van dezelfde attribuutgroep. Deze tabel is niet tijdsafhankelijk.

#### **Specificatie**

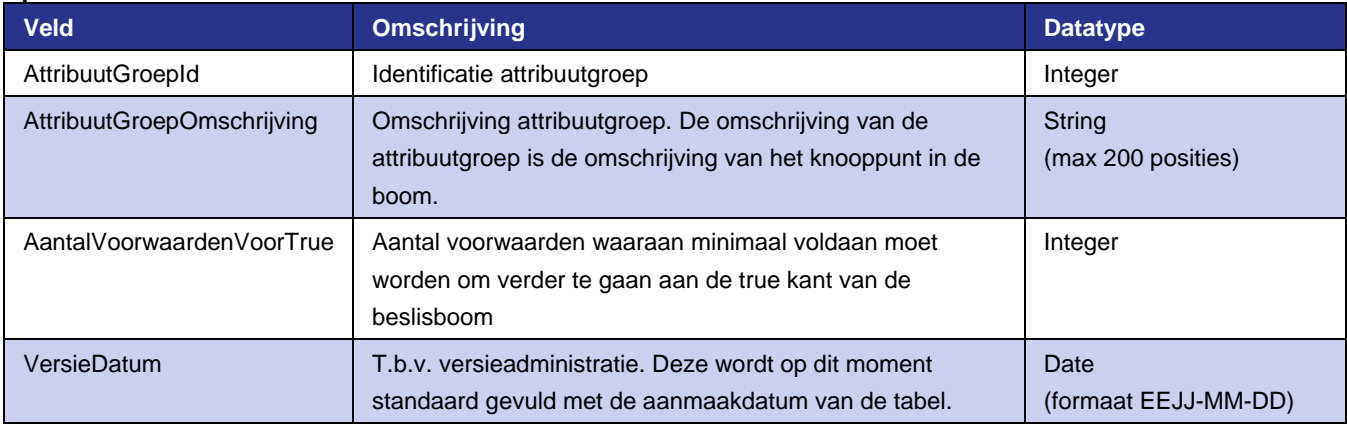

#### **Voorbeeld**

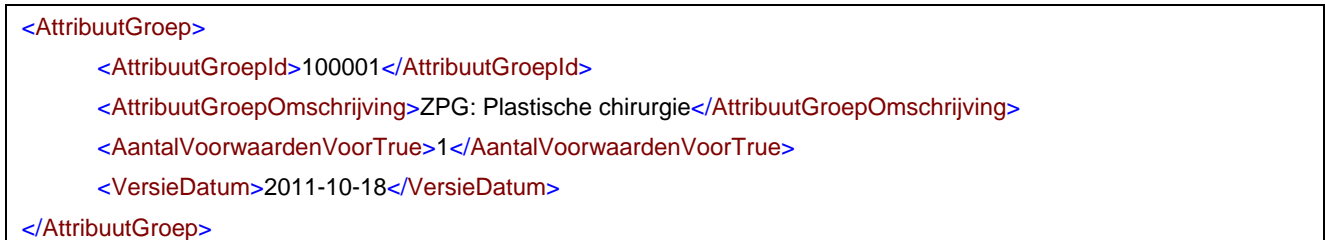

## **4.1.3 Attribuutgroepkoppelingen**

De tabel attribuutgroepkoppelingen is de relatietabel met aan de ene kant de attribuutgroepen en aan de andere kant de losse attributen.

In deze tabel staan de grenzen waartussen een attribuut moet liggen. Vaak zullen de grenzen 1 en 999999 zijn. Dit betekent in de praktijk dat er minimaal 1 moet voorkomen. Bijvoorbeeld minimaal één uitgevoerde zorgactiviteit in een bepaald cluster. Per attribuutgroep kunnen meerdere attribuutgroepkoppelingen aanwezig zijn.

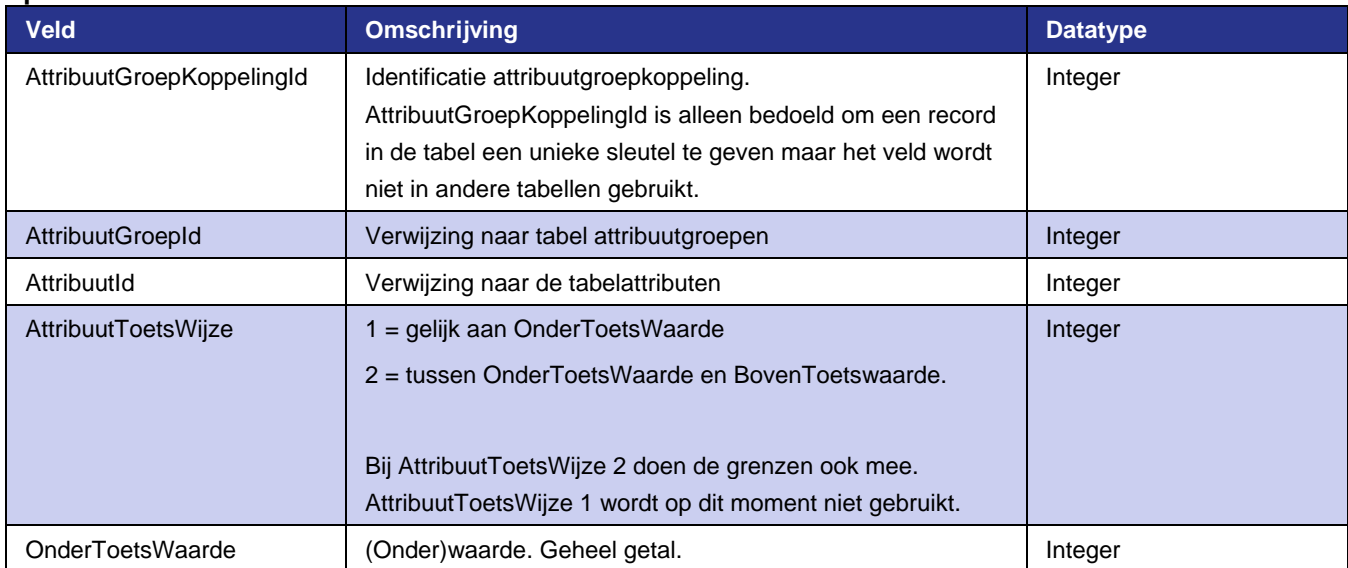

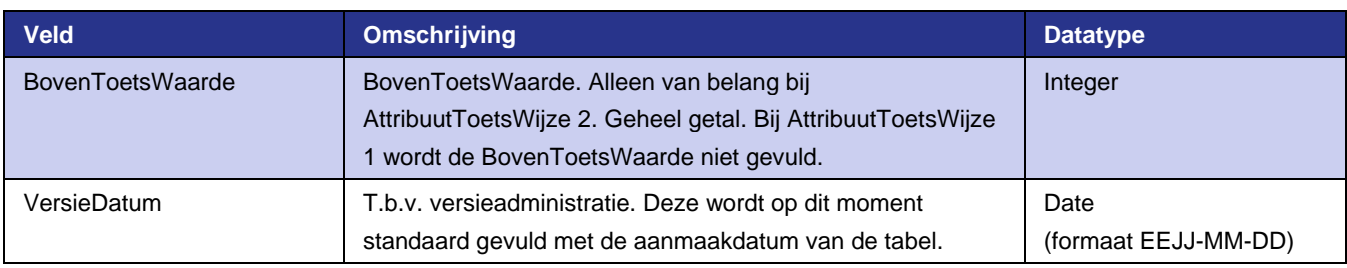

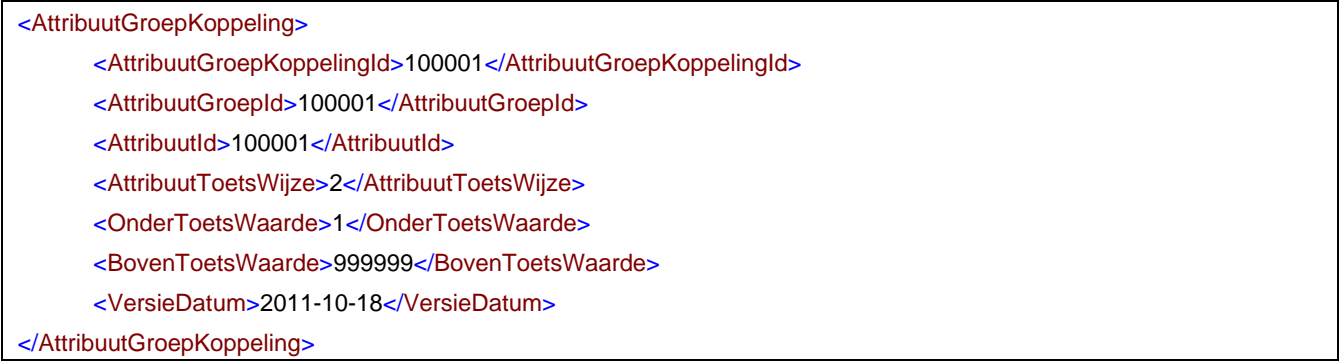

### **4.1.4 Attributen**

Attributen geven aan op wat voor soort kenmerk getest moet worden en waarop gefilterd moet worden. Via het filter wordt aangegeven aan welke waarde of range van waardes voldaan moet worden. Dit kan bijvoorbeeld een verrichtingscode zijn of een range van diagnosecodes. Uit de aangeleverde dataset worden alleen de records gebruikt voor de attribuutbepaling die voldoen aan het filter. Deze tabel is niet tijdsafhankelijk.

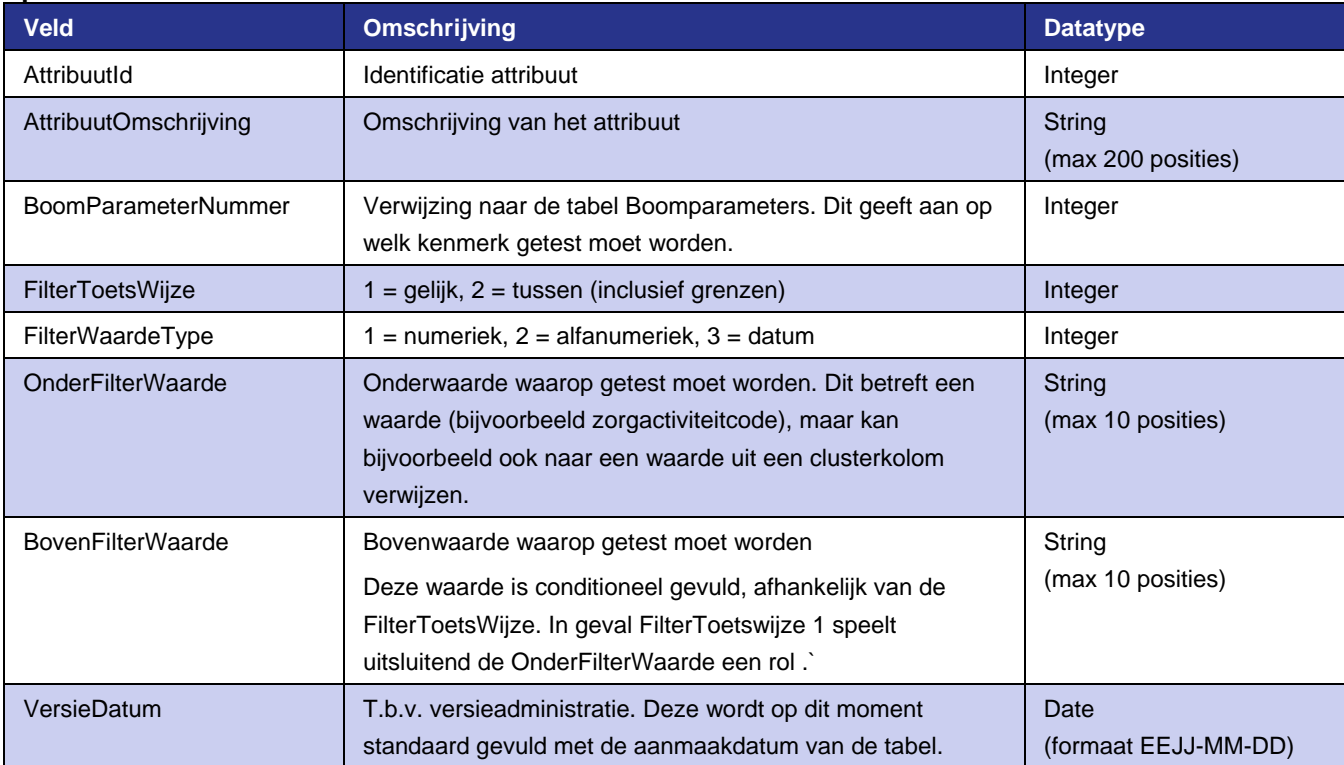

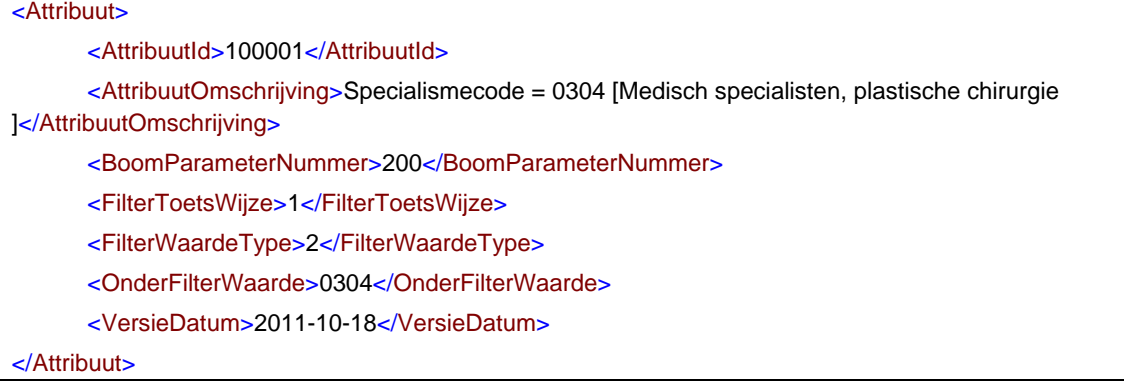

### <span id="page-15-0"></span>**4.1.5 Boomparameters**

De tabel is bedoeld als toelichting waarop getest kan worden. De exacte manier hoe parameters verwerkt moeten worden, is niet opgenomen in de tabel. Dit moet worden bepaald in een grouper. In een grouper moet iedere parameter apart worden geprogrammeerd en wordt geen gebruik gemaakt van deze tabel. Het is dus vooral een toelichting op wat de betekenis is van een boomparameternummer.

Ook geldt dat meer boomparameters zijn beschreven dan in de praktijk in gebruik zijn. Een aantal is bedoeld voor toekomstige ontwikkelingen. Indien in de toekomst daarnaast andere gegevens een rol moeten spelen in de afleiding die nog niet als boomparameter zijn opgenomen, dan moet de tabel van de boomparameters worden uitgebreid.

Bijgaand een globale beschrijving van de boomparameters:

- De parameters 100..199 hebben betrekking op de declaratiedataset (patiënt/zorginstellinggegevens).
- De parameters 200-299 hebben betrekking op eigenschappen van het hoofdsubtraject. Ook hier is de waarde weer 0 (voldoet niet) of 1 (voldoet wel).
- De parameters 300-399 hebben betrekking op de som van het aantal uitgevoerde zorgactiviteiten. Zorgactiviteiten kunnen worden aangeleverd aan een grouper met een aantal van 1 of meer. Voor deze parameter geldt het totaal van de aantallen van de zorgactiviteiten die meedoen in de afleiding dat voldoet aan de filtering op zorgactiviteitcode uit de tabel zorgactiviteiten, zorgactiviteitencluster uit de tabel zorgactiviteiten of behandelklasse uit de tabel behandelklassen.
- De parameters 400-599 hebben betrekking op een "gewogen" aantal van de uitgevoerde zorgactiviteiten. Hierbij geldt dat de som van het aantal zorgactiviteiten (zoals bij parameter 300-399) vermenigvuldig moet worden met een weegfactor zoals opgenoemd in de tabel zorgactiviteiten. De weging kan in de praktijk gebruikt worden voor bijvoorbeeld operatieduur, kosten, behandelduur. Er zijn twee weegfactoren mogelijk. De serie 400-499 is gebaseerd op weging 1 en de serie 500-599 op weging 2. Op dit moment is alleen weging 2 gevuld.

Let wel: voor parameters die betrekking hebben op de uitgevoerde zorgactiviteiten geldt dat de ingangsdatum van het hoofdsubtraject bepalend is voor de bepaling van de attribuutwaarde van de zorgactiviteiten. Zorgactiviteiten die niet geldig zijn op de ingangsdatum van het hoofdsubtraject, moeten worden vertaald, of spelen geen rol in de afleiding en filtering. Zie ook de bijlage 'Toelichting regels afleiding' van regeling medischspecialistische zorg.

#### **Specificatie**

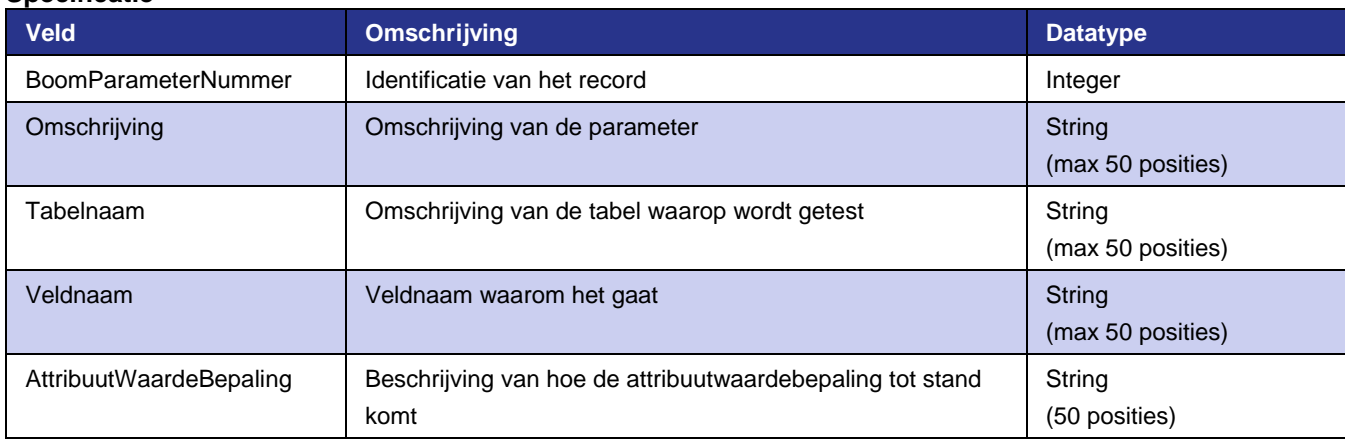

#### **Voorbeeld**

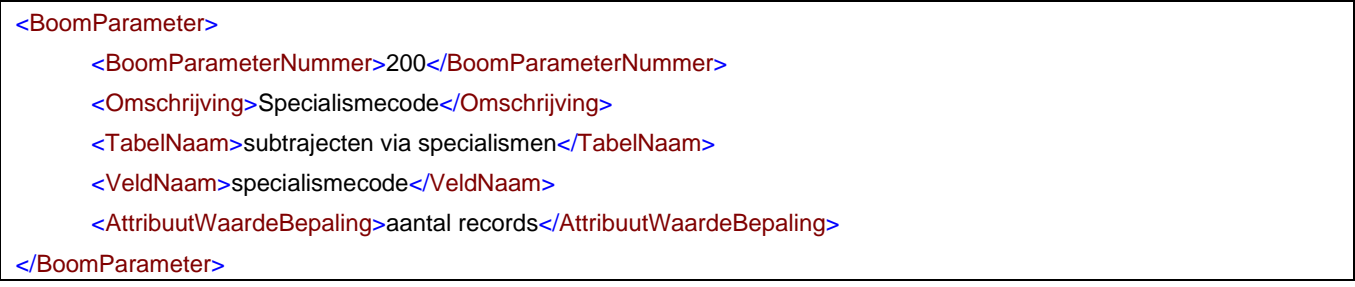

#### **Parameters**

In onderstaande tabel vindt u een overzicht van boomparameters die een grouper kan gebruiken. Per parameter wordt de parameterwaarde weergegeven, een korte omschrijving en de betekenis van de parameter. In de betekenis wordt verwezen naar de tabel en het betreffende veld in de tabel op basis waarvan de filtering bepaald wordt.

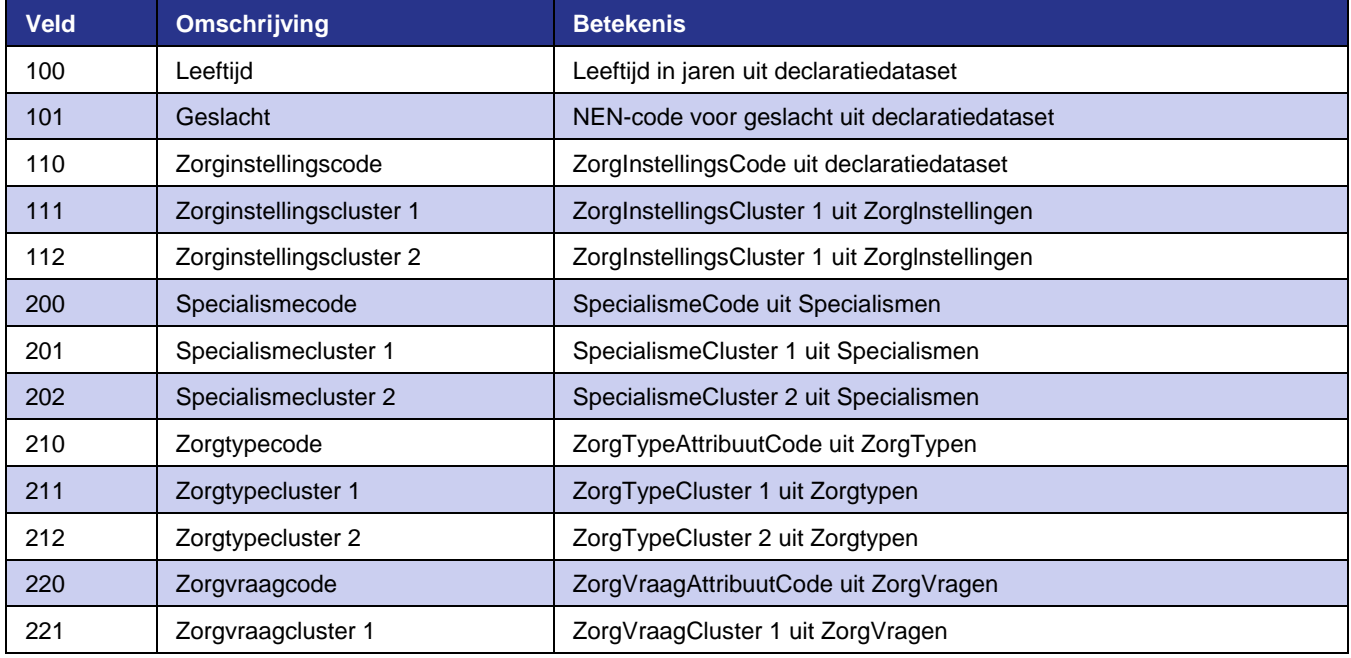

#### **Overzicht boomparameters die een grouper kan gebruiken**

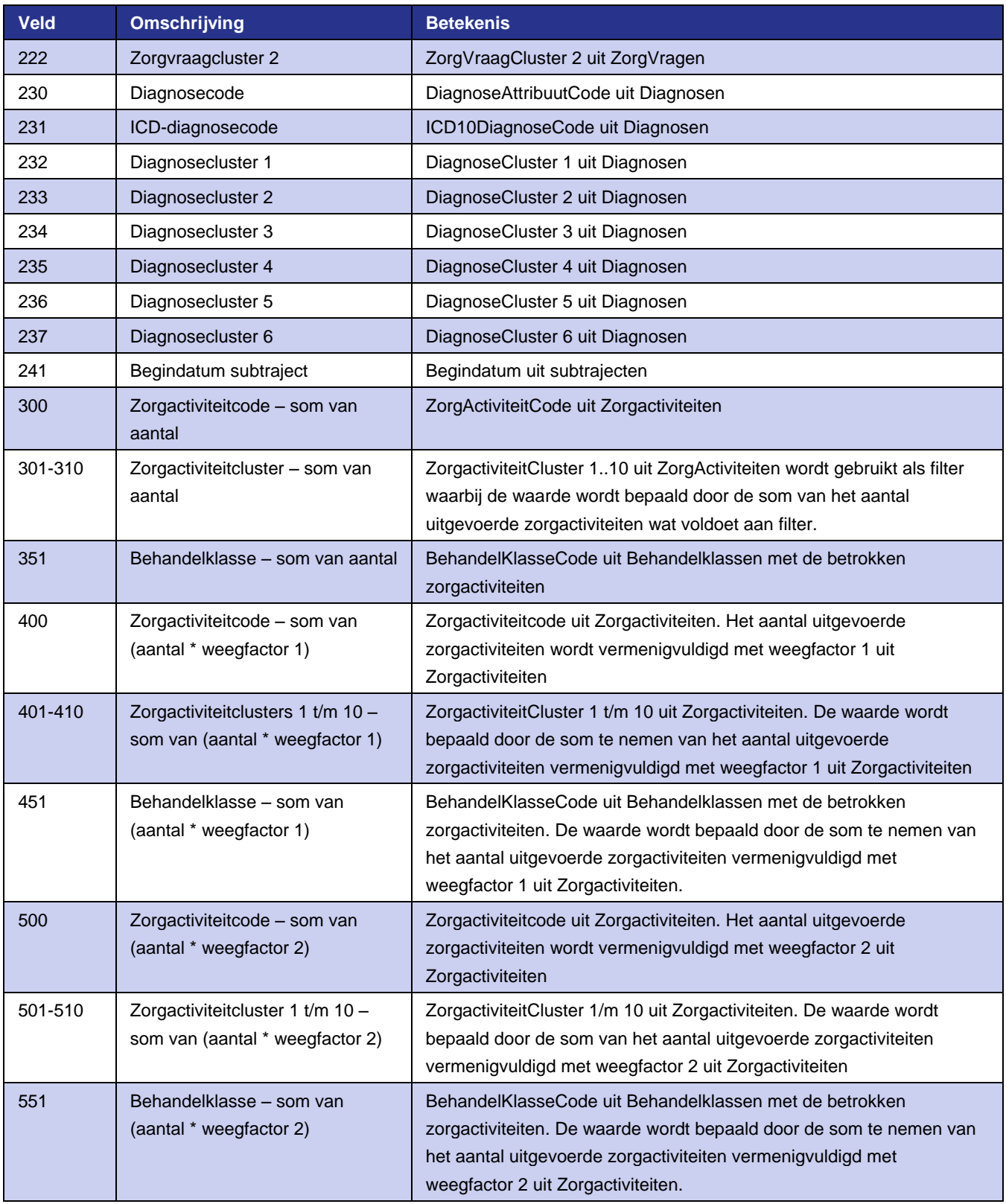

# <span id="page-17-0"></span>**4.2 Referentietabellen**

In de referentietabellen staan in het bijzonder de tabellen die gekoppeld zijn aan de aangeleverde data of die het resultaat zijn van wat via de boomtabellen is bepaald.

In de volgende paragraaf wordt allereerst een beschrijving gegeven van de structuur. Daarna volgt een specificatie en relevantie functionele beschrijving per tabel.

De Referentietabellen is een samenstelling van een aantal tabellen, namelijk:

- Specialismen
- Zorgproductgroepen
- Producten
- Zorgtypen
- Zorgvragen
- Diagnosen
- Zorgactiviteiten
- BehandelKlassen
- AfsluitRedenen
- Geslachten
- VertaalZorgactiviteiten
- Zorginstellingen
- LimitatieMachtigingen

Naast bovenstaande tabellen is, om verschillende technische en beheersmatige redenen, aanvullend informatie opgenomen. Het gaat hier bijvoorbeeld om technische informatie voor het inlezen van de bestanden of om versiebeheerinformatie.

#### **Voorbeeld structuur Referenties.xml**

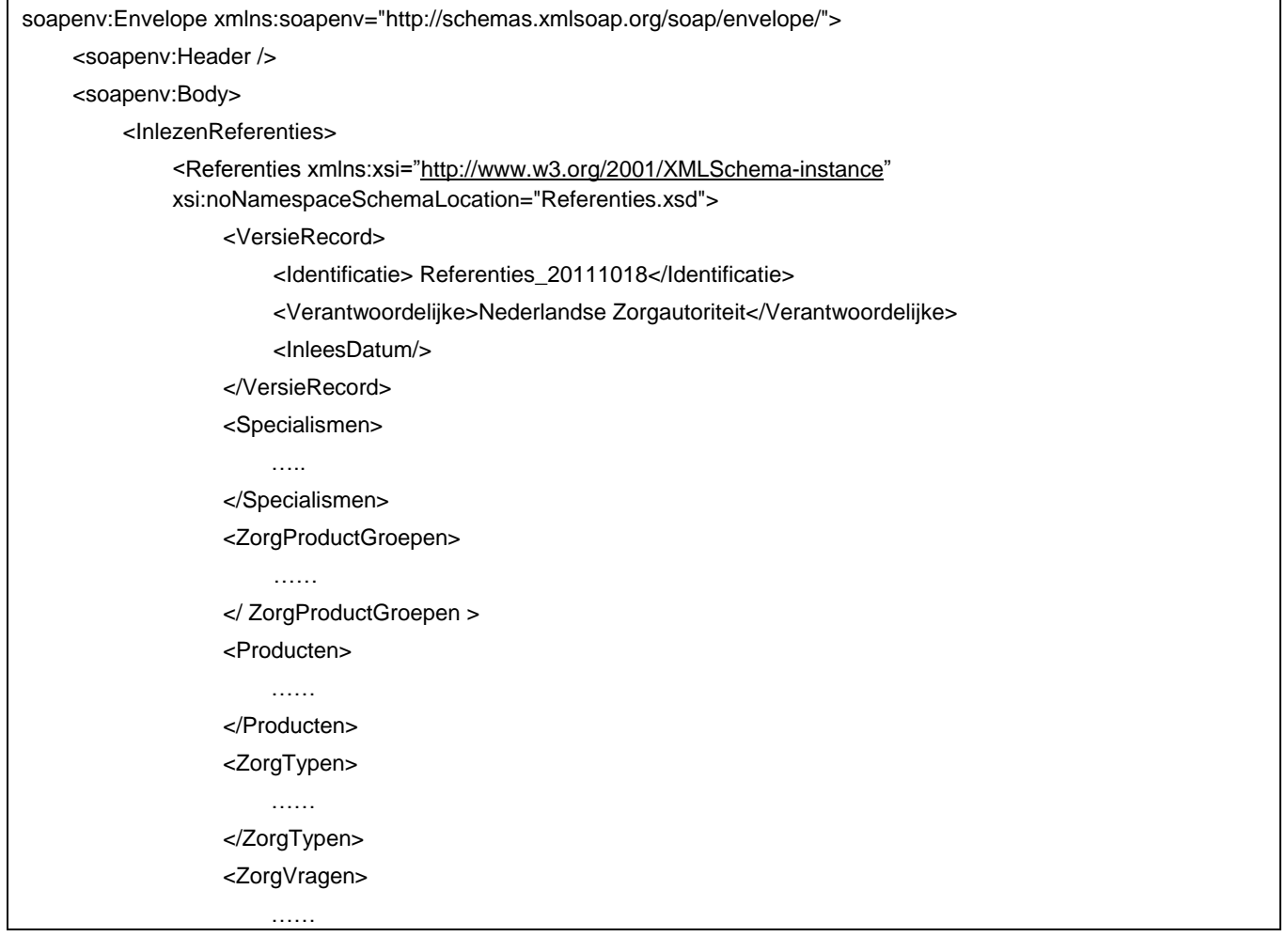

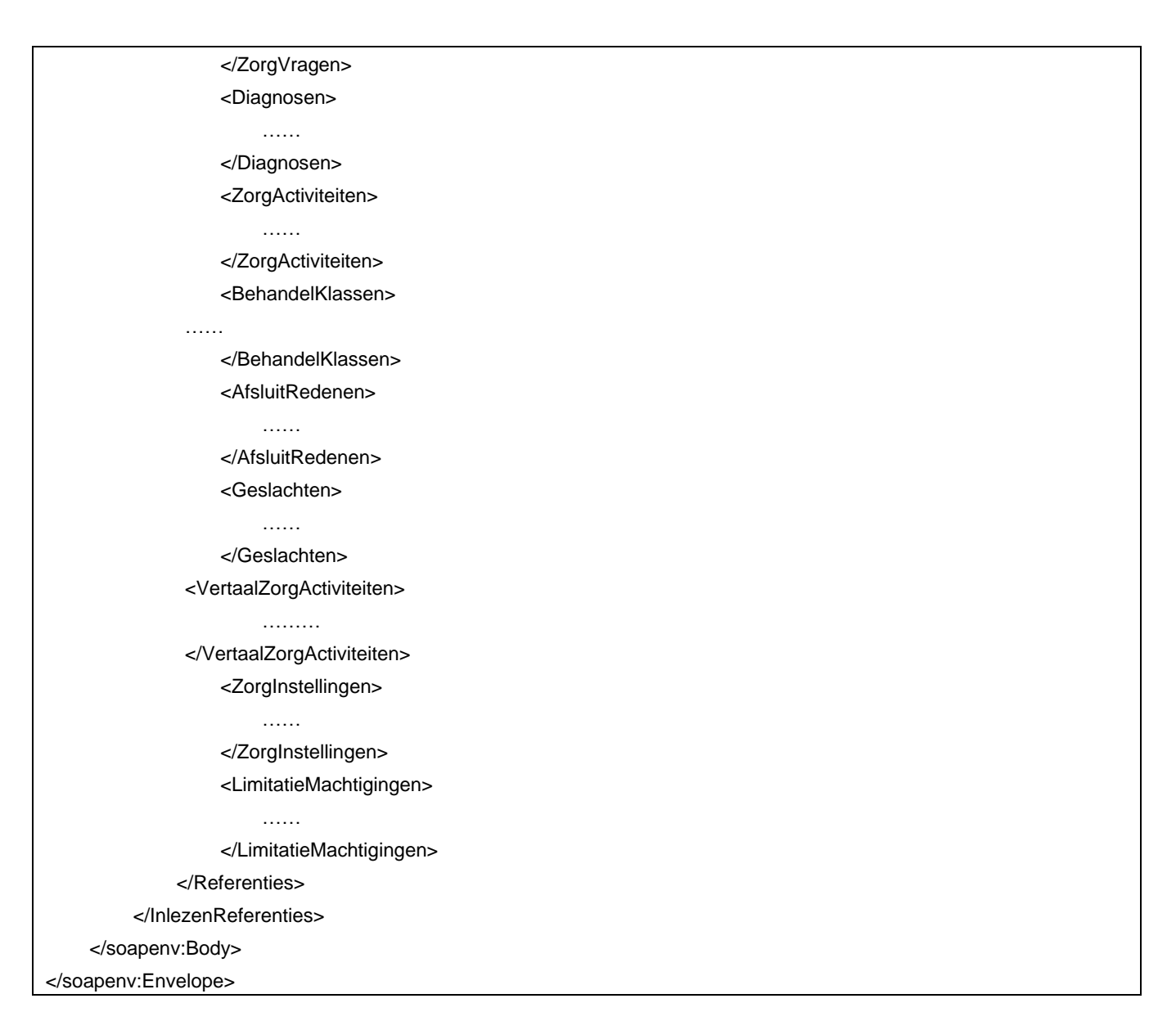

#### **Toelichting**

*Boomtabellen* - De tabellen zijn opgenomen als elementen. Ter illustratie, de tabel Specialismen is herkenbaar als <Specialismen> …. </Specialismen>.

*Versierecord -* Binnen het versierecord is de organisatie opgenomen verantwoordelijk voor de productie van de tabellen en een versie identificatie. De versie identificatie is gevuld met de naam en aanmaakdatum van het bestand.

*Header en footerinformatie* - Deze overige informatie in de tabel in is het gevolg van het feit dat de groupertabellen worden uitgeleverd in SOAP / XML format. Dit is eigenlijk "verpakkingsmateriaal".

### **4.2.1 Specialismen**

Hierin staan de gegevens van de specialismen. De bron voor de specialismen in deze tabel is de zorgverlenersspecificatie van Vektis zoals opgenomen in codelijst COD016.

De tabel Specialismen kan o.a. voor de volgende doeleinden worden gebruikt:

- Afleiding: Er zijn parameters van opgenomen t.b.v. de afleiding van een dbc-zorgproduct (zie oo[k 4.1.5\)](#page-15-0) op basis van een specialisme
- Controledoeleinden van bijvoorbeeld:
	- Specialismecode van het subtraject.
	- Aanvragend specialisme van een zorgactiviteit.
	- Uitvoerend specialisme van een zorgactiviteit.
	- De nevendiagnose van het subtraject.

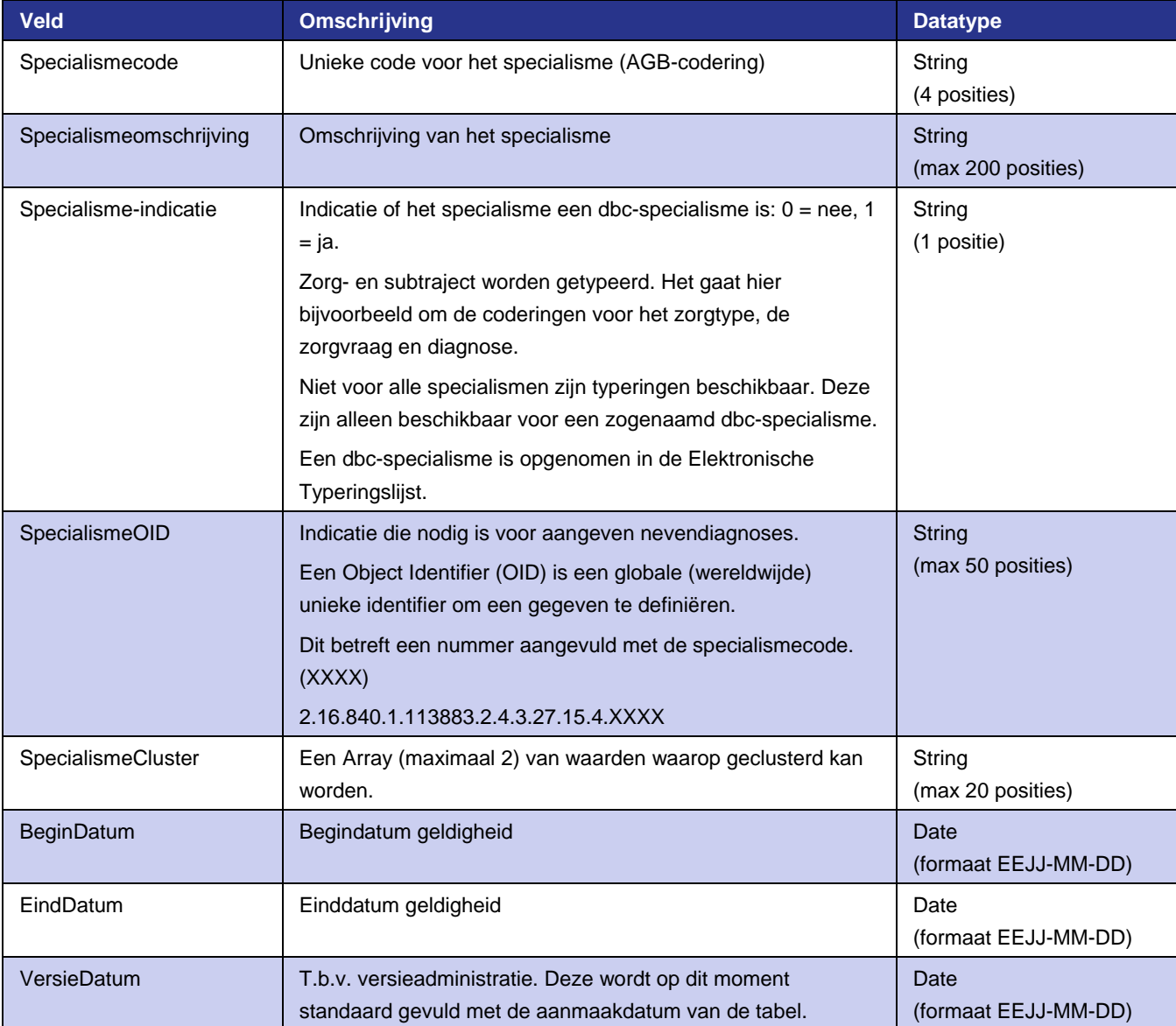

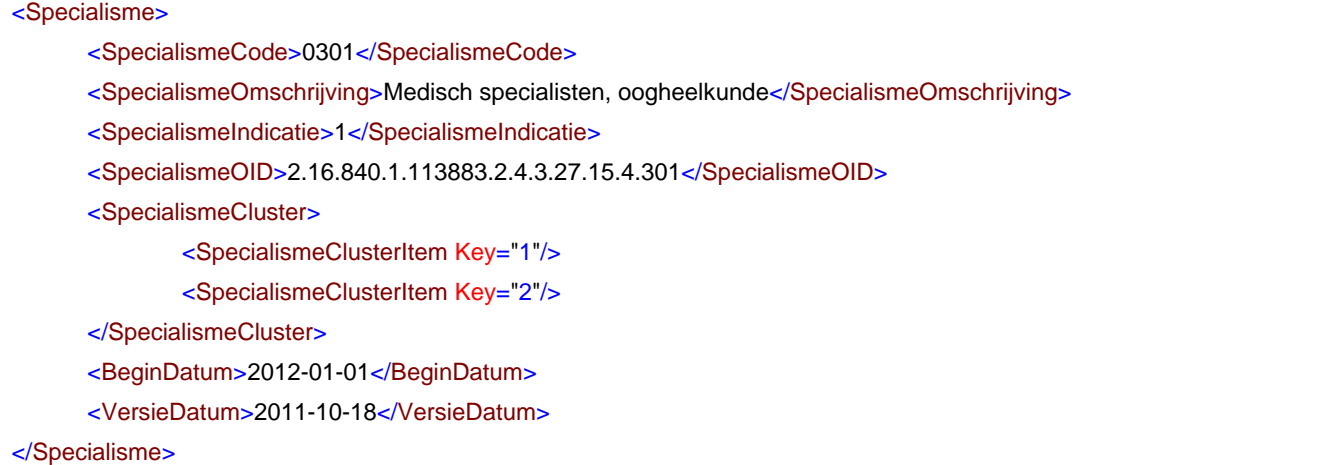

## **4.2.2 ZorgProductGroep**

Het bepalen van een zorgproduct gebeurt op hoofdlijnen in drie stappen:

1 Bepalen van de topboom

Het gaat hier om het bepalen van de juiste productstructuurversie door de juiste topboom te bepalen. Per release wordt een nieuwe versie van de productstructuur met een bijbehorende versie (ingangsdatum van de release) opgeleverd. De ingangsdatum van een productstructuur is opgenomen in deze tabellen. Iedere topboom is voorzien van een begin- en einddatum.

#### 2 Bepalen zorgproductgroep

Aan de hand van een topboom wordt de declaratiedataset toegekend aan een beslisboom met daarin een inhoudelijk samenhangende groep van zorgproducten, een zogenaamde zorgproductgroep.

3 Bepalen zorgproduct

Nadat een zorgproductgroep is bepaald, wordt het zorgproduct bepaald.

De tabel ZorgProductGroep speelt een rol in stap 1 en 2.

In stap 1 wordt de juiste versie van de productstructuur bepaald. Hierbij wordt gezocht naar een zorgproductgroepcode 0 op basis van de ingangsdatum van het hoofdsubtraject. De ingangsdatum van het subtraject moet binnen de begin- en einddatum van de zorgproductgroep, met bijbehorende code, liggen. Het resultaat is een beslisregel om verdere stappen te doorlopen. Deze beslisregel, vormt het startpunt van de topboom.

Stap 2 is het bepalen van een zorgproductgroep. Op basis van de beslisregel uit stap 1, wordt middels de boomtabellen, een afleiding doorlopen met als resultaat een zorgproductgroepcode uit de tabel BeslisRegels. Met de zorgproductgroepcode wordt een tweede keer in de tabel ZorgProductGroep de juiste zorgproductgroep bepaald op de ingangsdatum van het hoofdsubtraject. Het resultaat is een BeslisRegel om verder afleiding te vervolgen.

In hoofdstuk [5](#page-36-0) vindt u een uitgebreid voorbeeld van de afleiding van een dbc-zorgproductgroep.

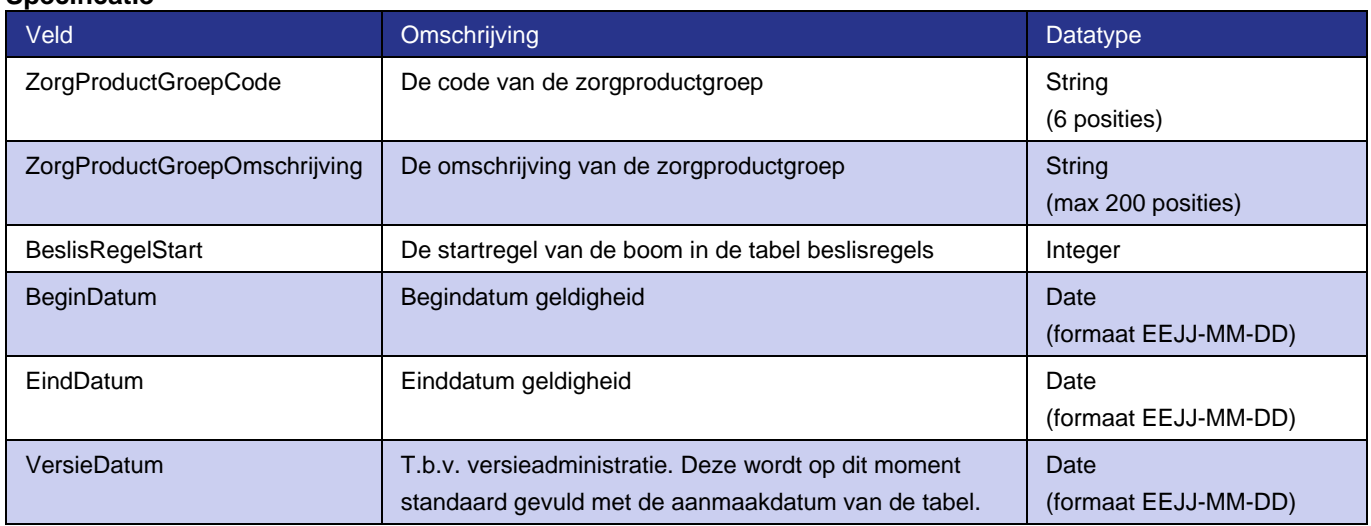

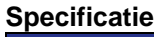

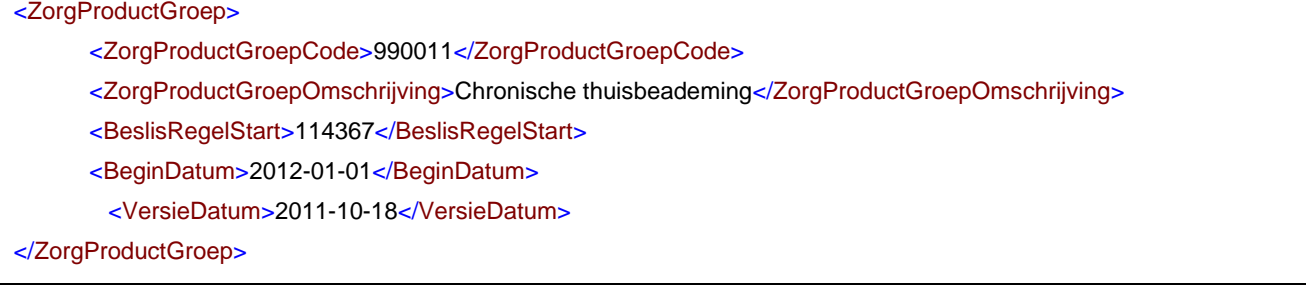

## **4.2.3 Producten**

Op basis van deze tabel wordt de declaratiecode van het product bepaald. De productcode is het resultaat van de afleiding dat is bepaald uit de tabel beslisregels via het afleidingsmechanisme van de boomtabellen. Ook kan de productcode het resultaat zijn van de afleiding van een overig zorgproduct.

Meer informatie over het afleidingsmechanisme is opgenomen in hoofdstuk [5.](#page-36-0)

In deze tabel staan alle producten die via een grouper afgeleid kunnen worden. Er bestaan twee soorten producten:

- 1 dbc-zorgproducten;
- 2 overige zorgproducten (ozp's).

#### *Dbc-zorgproducten*

Zorgproducten zijn te herkennen aan de negencijferige codes. Zorgproductcodes zijn opgebouwd uit de zes cijfers van de zorgproductgroep gevolgd door een driecijferig volgnummer in de boom.

De volgende situaties voor dbc-zorgproducten zijn te onderscheiden:

1 Een product kan afleiden tot een groene declaratiecode (14xxxx of 15xxxx) of een rode declaratiecode (16xxxx of 17xxxx).

In de ProductenTabel zijn dan de velden declaratiecode (mogelijk) verzekerde zorg en declaratiecode onverzekerde zorg beiden gevuld. De declaratiecode is afhankelijk van resultaat aanspraakbepaling.

- 2 Het zorgproduct leidt altijd af tot een groene declaratiecode.
- Alleen de declaratiecode (mogelijk) verzekerde zorg is gevuld in de ProductenTabel.
- 3 Uitvalproduct. Geen declaratiecode gevuld.

Om een declaratiecode te bepalen voor producten waarbij de DeclaratieCodeVerzekerdeZorg en DeclaratieCodeOnverzekerdeZorg zijn gevuld, is het resultaat van de aanspraakbepaling relevant.

De kleur van een declaratiecode geeft een indicatie of bij de declaratie van een product vergoed mag worden vanuit de basisverzekering. Een uitgebreide uitleg hierover staat in de handleiding dbc-systematiek. De regels en werking van de aanspraakbepaling zijn beschreven in de bijlage 4 "toelichting regels afleiding" van de regeling medisch-specialistische zorg.

#### *Overige zorgproducten (ozp's)*

Ozp's hebben zescijferige codes overeenkomstig met de zorgactiviteitcode op basis waarvan het product wordt afgeleid.

Ozp's worden onder andere afgeleid op basis van het tarieftype dat is opgenomen in de tabel ZorgActiviteiten. Voor ozp's wordt geen onderscheid gemaakt tussen (mogelijk) verzekerde en onverzekerde zorg.

Regels over de afleiding van een overig zorgproduct zijn te vinden in de bijlage 'toelichting regels afleiding' van de regeling medisch-specialistische zorg.

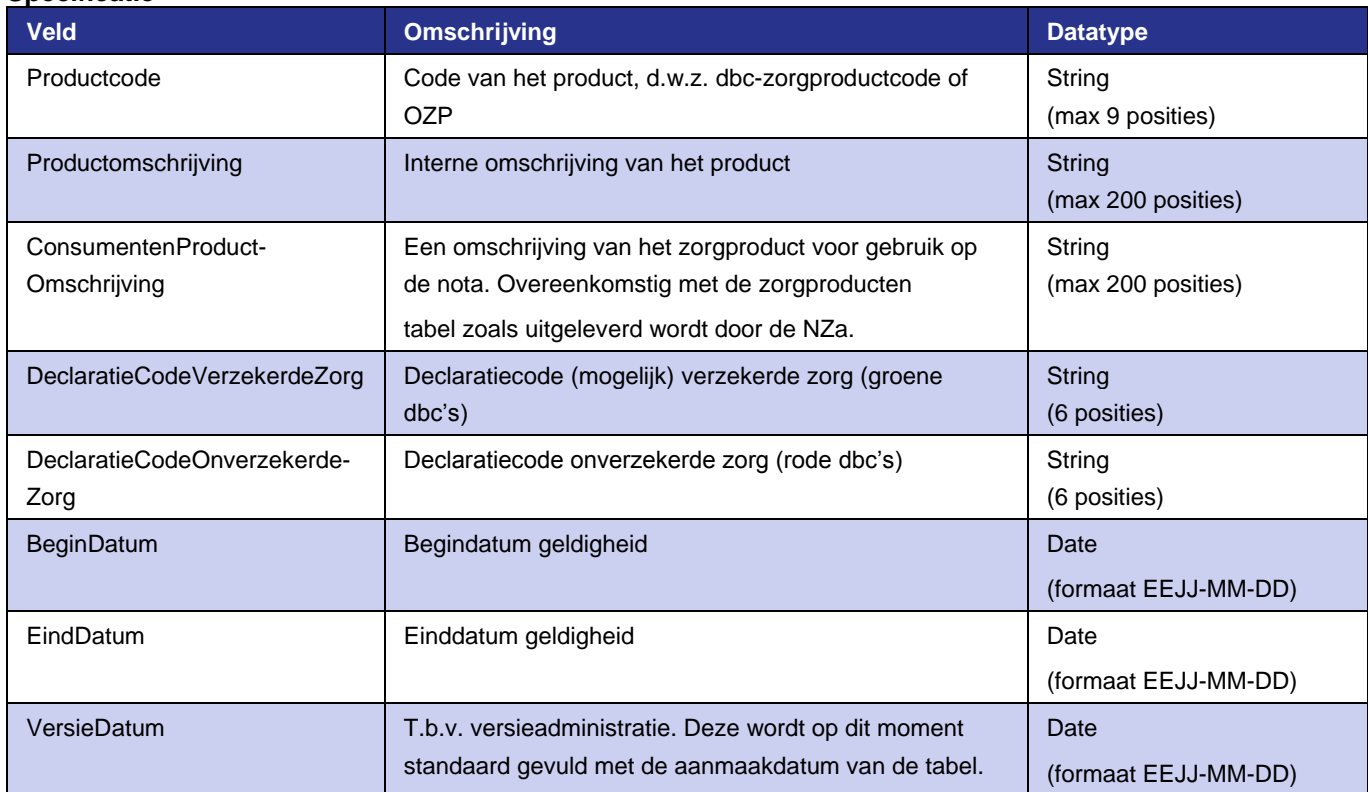

#### **Specificatie**

#### **Voorbeeld**

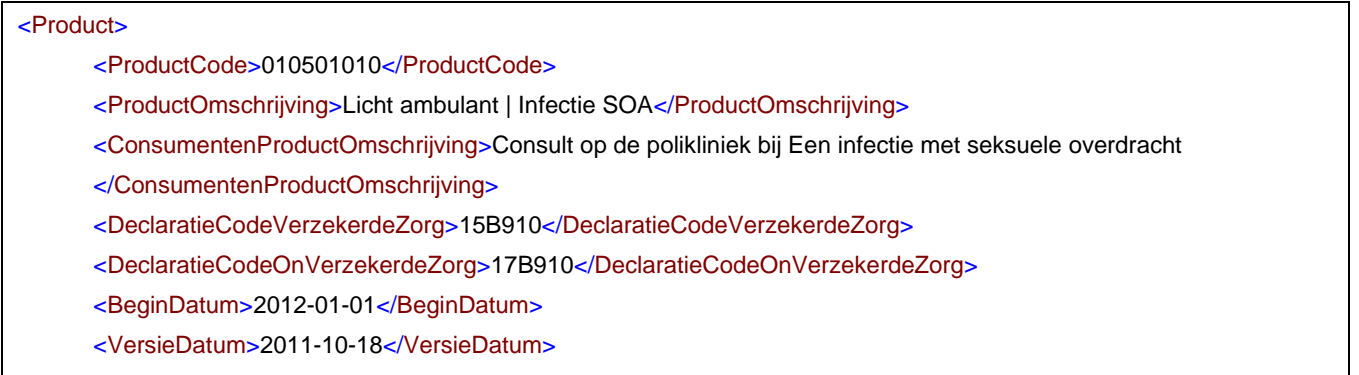

</Product>

## **4.2.4 Zorgtypen**

Het zorgtype wordt aangeleverd aan een grouper als onderdeel van het subtraject.

De tabel zorgtype kan o.a. voor de volgende doeleinden worden gebruikt:

• Afleiding: Er zijn parameters van opgenomen t.b.v. de afleiding van een dbc-zorgproduct (zie oo[k 4.1.5\)](#page-15-0) op basis van een zorgtype.

- Bepalen of aangeleverd subtraject een hoofdtraject is.
- Afleiding van ozp's.
- Het bepalen van de maximale looptijd van het hoofdsubtraject.
- Controle van aangeleverde gegevens.

Voor de afleiding geldt dat het zorgtype als parameter is opgenomen. De regels voor het hoofdsubtraject, afleiding van ozp's en de maximale looptijd van een hoofdsubtraject staan in de bijlage 'toelichting regels afleiding' van de nadere regel medisch-specialistische zorg.

De zorgtypes zijn opgenomen per specialisme en sluiten daarmee aan op de elektronische typeringslijst zoals uitgeleverd door de NZa.

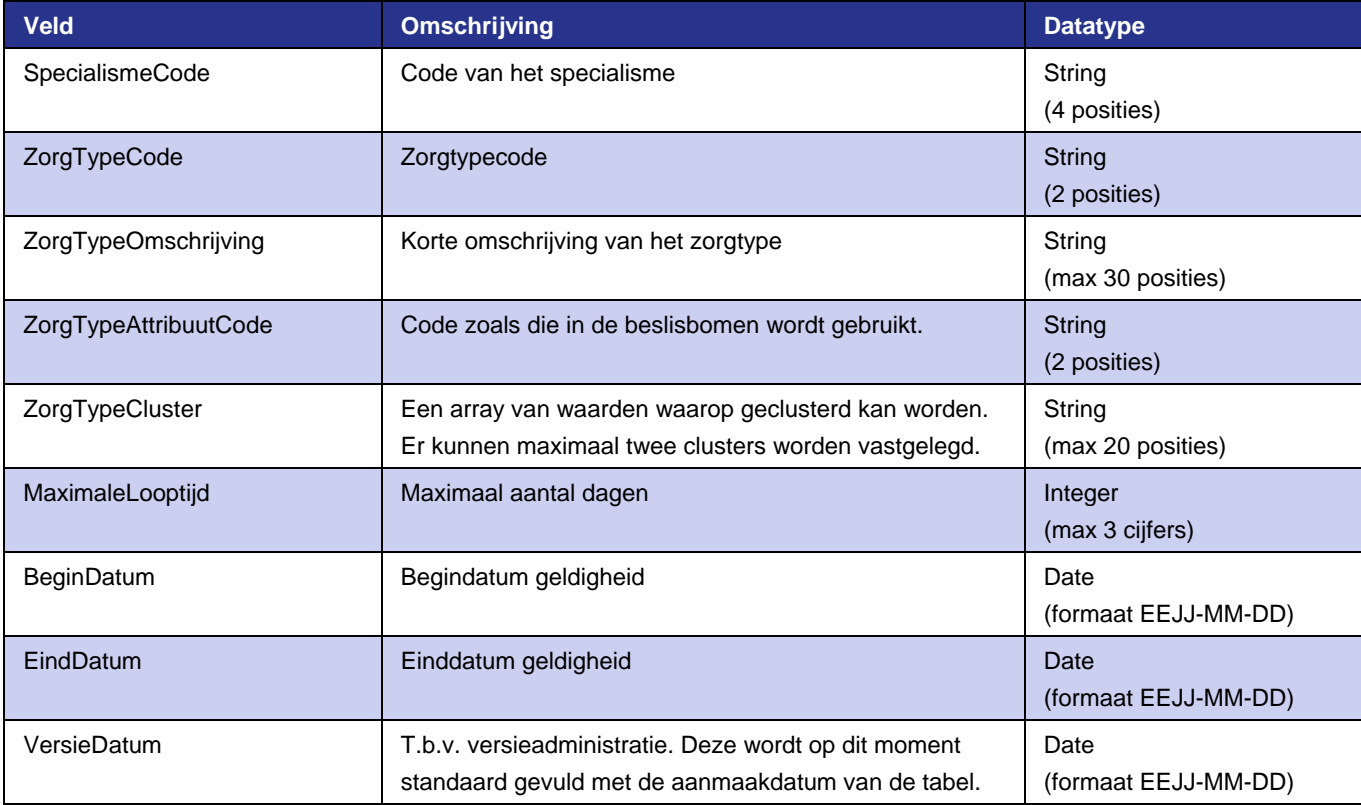

#### **Specificatie**

- <ZorgType> <SpecialismeCode>0305</SpecialismeCode> <ZorgTypeCode>11</ZorgTypeCode> <ZorgTypeOmschrijving>Reguliere zorg</ZorgTypeOmschrijving> <ZorgTypeAttribuutCode>11</ZorgTypeAttribuutCode> <ZorgTypeCluster> <ZorgTypeClusterItem Key="1"/> <ZorgTypeClusterItem Key="2"/> </ZorgTypeCluster> <MaximaleLooptijd>100</MaximaleLooptijd> <BeginDatum>2015-01-01</BeginDatum>
	- <VersieDatum>2011-10-18</VersieDatum>

#### </ZorgType>

#### **4.2.4.1 Zorgvragen**

De zorgvraag wordt aangeleverd aan een grouper als onderdeel van het subtraject.

De tabel zorgvragen kan o.a. voor de volgende doeleinden worden gebruikt:

- Afleiding: Er zijn parameters van opgenomen t.b.v. de afleiding van een dbc-zorgproduct (zie ook [4.1.5\)](#page-15-0) op basis van een zorgvraag.
- Controle van aangeleverde gegevens.

De zorgvragen zijn opgenomen per specialisme en sluiten daarmee aan op de elektronische typeringslijst zoals uitgeleverd door de NZa.

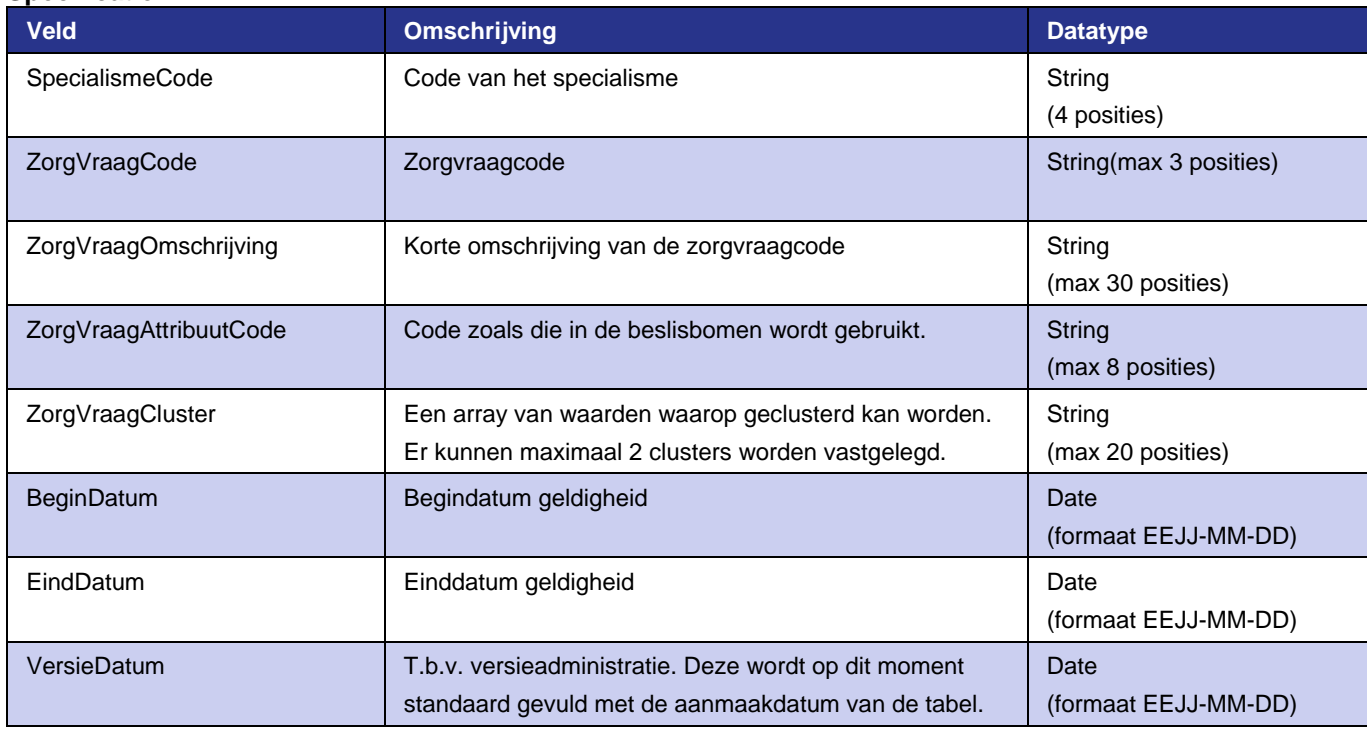

#### **Specificatie**

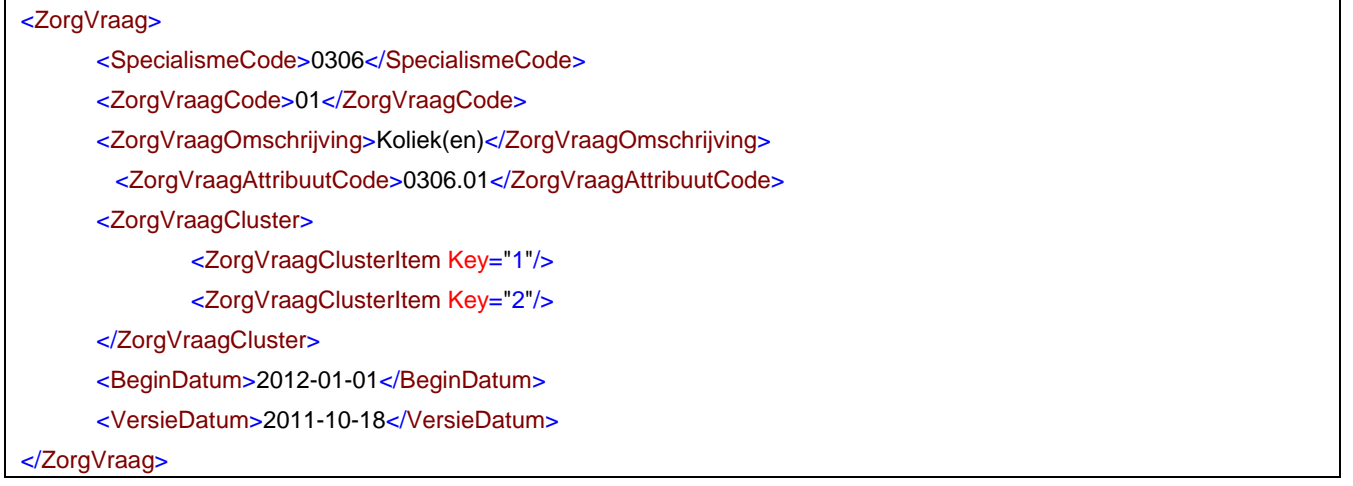

## **4.2.5 Diagnosen**

De diagnose wordt aangeleverd aan een grouper als onderdeel van het subtraject. De tabel diagnosen wordt voor de volgende doeleinden toegepast:

- Er zijn parameters opgenomen om te kunnen afleiden naar een dbc-zorgproduct (zie ook [4.1.5\)](#page-15-0) op basis van een diagnose.
- Controle van aangeleverde gegevens.

De diagnosen zijn opgenomen per specialisme en sluiten daarmee aan op de elektronische typeringslijst zoals uitgeleverd door de NZa.

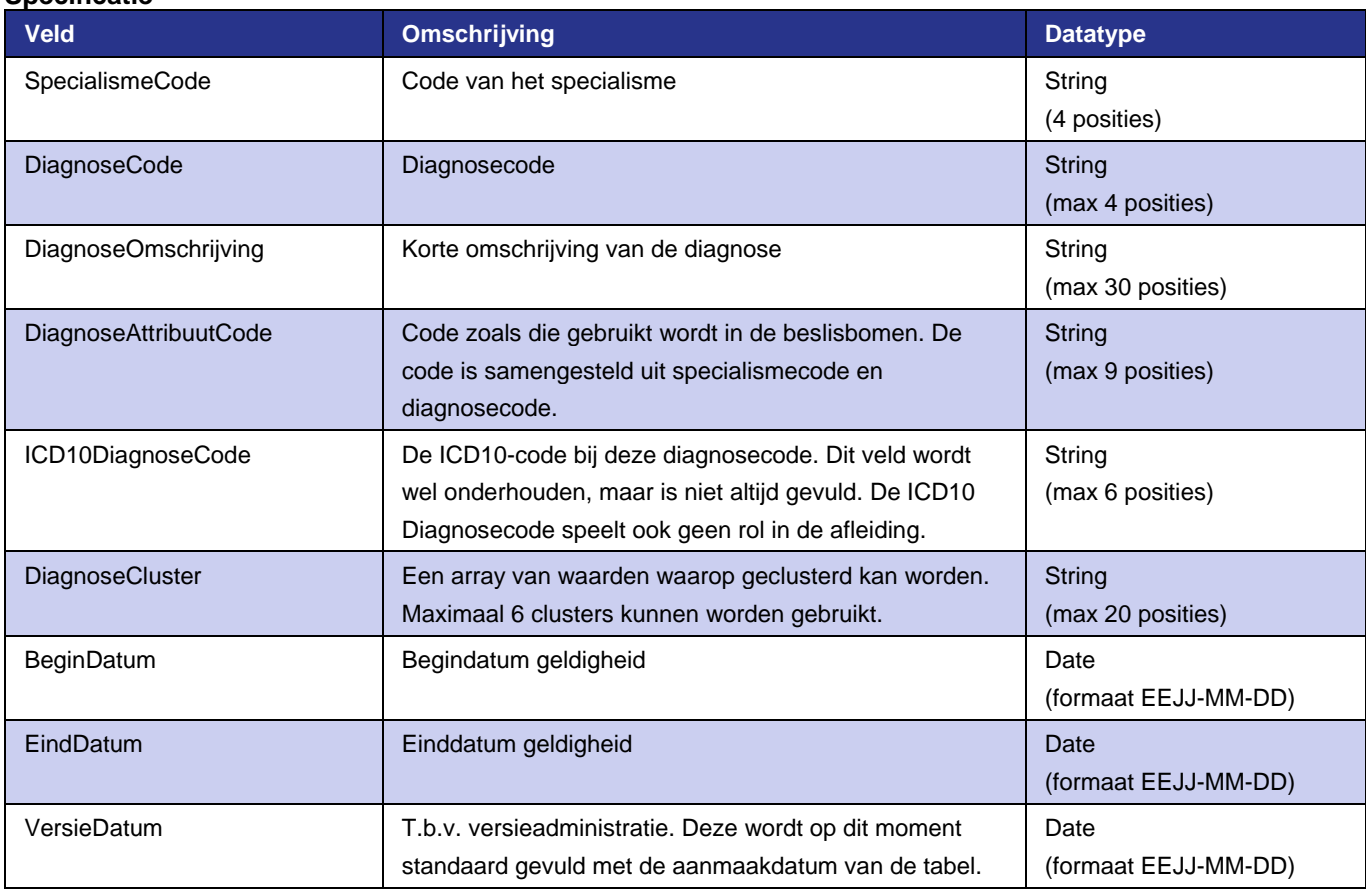

#### **Specificatie**

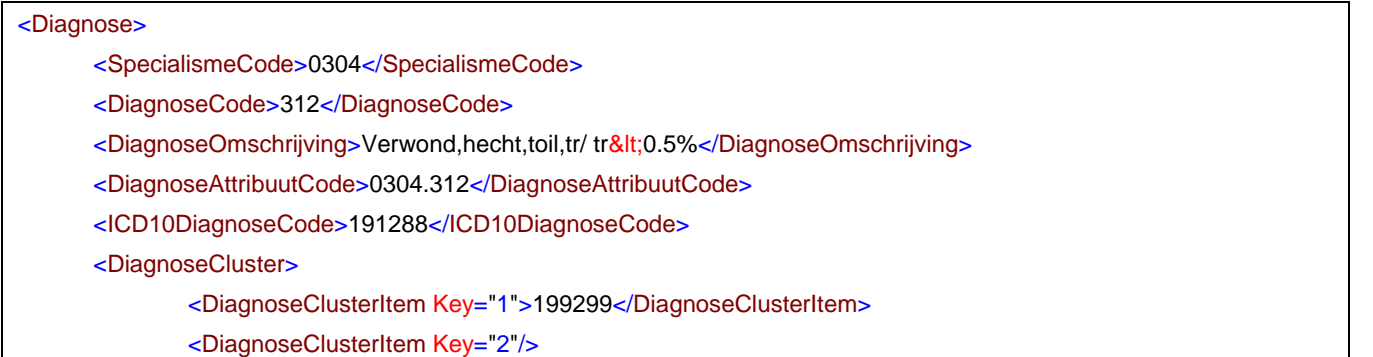

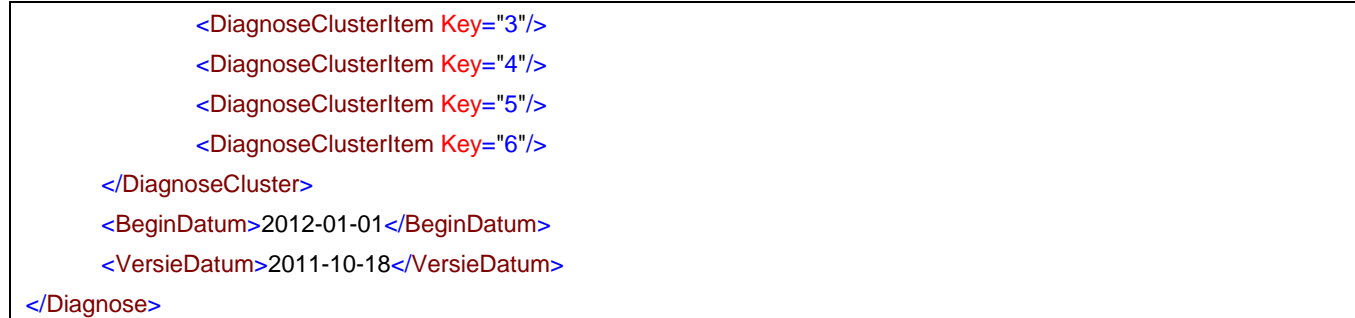

## **4.2.6 Zorgactiviteiten**

Binnen deze tabel zijn de zorgactiviteiten opgenomen met de relevante gegevens. De tabel zorgactiviteiten wordt voor de volgende doeleinden gebruikt:

- Er zijn parameters opgenomen om de afleiding van een dbc-zorgproduct (zie ook [4.1.5\)](#page-15-0) op basis van zorgactiviteiten te bepalen.
- Controle van aangeleverde gegevens.
- Afleiding van een overig zorgproduct.
- Voor de aanspraakbepaling.
- Om te bepalen welke zorgactiviteiten op de nota moeten.

#### *Afleiding dbc-zorgproduct*

Zorgactiviteiten kunnen bepalend zijn in de afleiding tot een dbc-zorgproduct. Een voorbeeld van het algemene principe is opgenomen in hoofdstuk [5.](#page-36-0)

Een specifiek onderdeel van de afleiding in een grouper is het gebruik van weegfactoren. Hierbij wordt, in een aantal specifieke situaties een zwaarte toegekend aan een zorgactiviteit in de afleiding door in de besliscriteria te toetsen via een van de weegfactor parameters (parameters 400 t/m 551). In deze situatie geldt dat de som van de aantallen van de aangeleverd zorgactiviteiten, in de afleiding moet worden vermenigvuldigd met de factor zoals opgenomen in de kolommen van de ZorgactiviteitWeegfactor.

#### *Afleiding overig zorgproduct*

De tarieftypen zoals opgenomen in de kolom TariefType kunnen bepalend zijn voor de afleiding van ozp's. De regels en werking van de afleiding van ozp's zijn beschreven in toelichting regels afleiding.

#### *Aanspraakbepaling*

Binnen deze tabel is een veld voor aanspraakcodes opgenomen. Deze aanspraakcodes van zorgactiviteiten spelen een rol in de aanspraakbepaling van dbc-zorgproducten. De regels en werking van de aanspraakbepaling vindt u de bijlage 'toelichting regels afleiding' van de nadere regel medisch-specialistische zorg.

#### *Op nota indicatie*

OpNota is gevuld met 'J' als de zorgactiviteit geselecteerd kan worden voor op de nota en opgenomen kan worden in de hashcode van het dbc-zorgproduct voor zorgverzekeraars. De regels omtrent deze OpNota informatie vindt u in de 'toelichting regels afleiding' van de nadere regel medisch-specialistische zorg.

#### *Overig*

De zorgprofielklassecode is opgenomen om het onderscheid tussen verpleeg- en IC-dagen te kunnen bepalen.

#### **Specificatie**

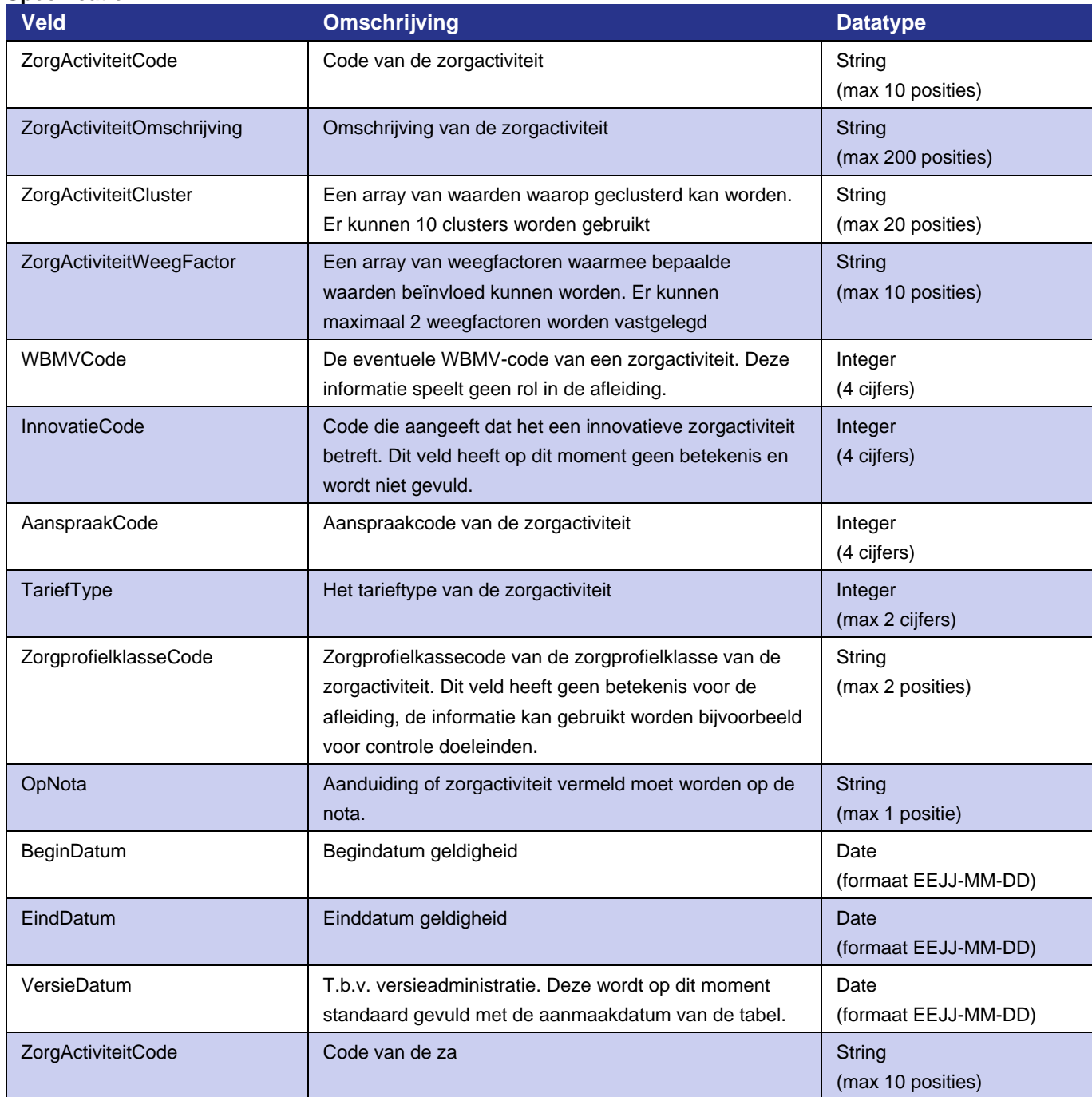

#### **Voorbeeld**

<ZorgActiviteit> <ZorgActiviteitCode>035012</ZorgActiviteitCode> <ZorgActiviteitOmschrijving>Electro-coagulatie of cryochirurgische behandeling rectumcarcinoom, iedere volgende behandeling binnen een jaar.</ZorgActiviteitOmschrijving> <ZorgActiviteitCluster> <ZorgActiviteitClusterItem Key="1">5</ZorgActiviteitClusterItem> <ZorgActiviteitClusterItem Key="2"/> <ZorgActiviteitClusterItem Key="3">7</ZorgActiviteitClusterItem> <ZorgActiviteitClusterItem Key="4">4</ZorgActiviteitClusterItem>

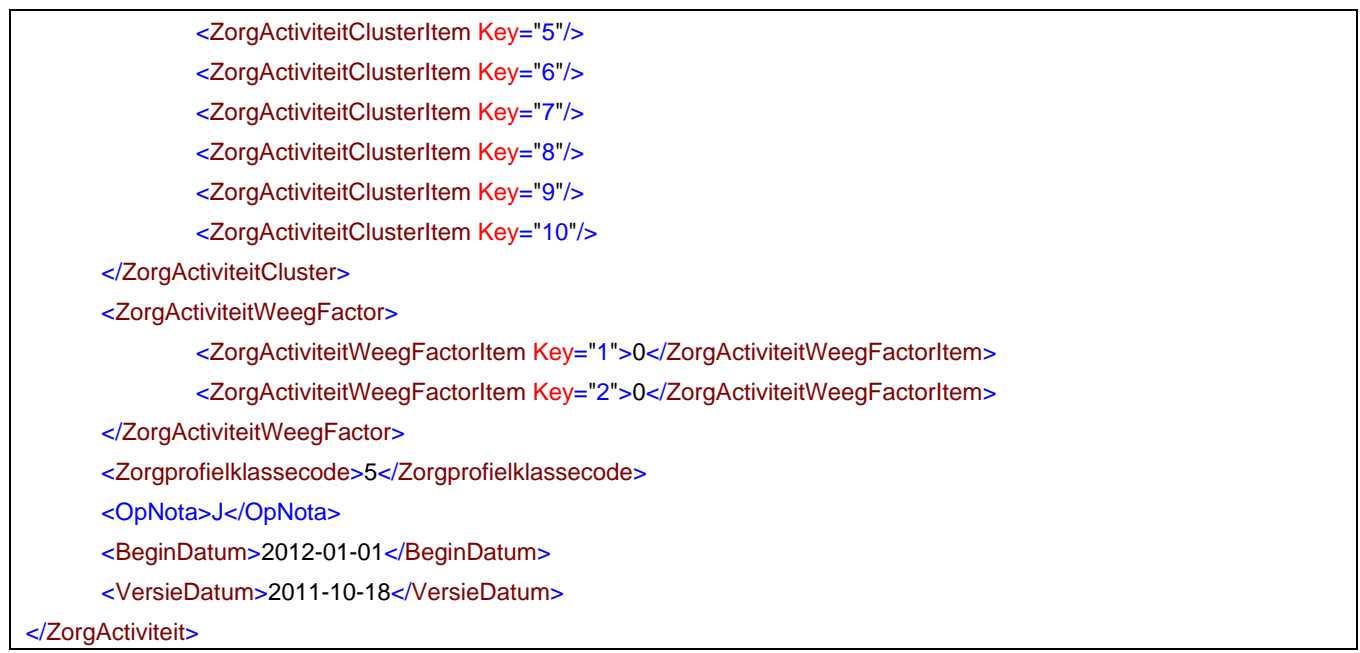

## **4.2.7 Behandelklassen**

Een behandelklasse is een groep van zorgactiviteiten die uitgevraagd kunnen worden in een beslisregel. Deze tabel speelt daarmee een specifieke rol in de afleiding. Een behandelklasse is vergelijkbaar met een zorgactiviteitencluster, met als enige verschil dat behandelklassen zijn voorzien van een ingangs- en einddatum en alleen worden toegepast binnen één bepaalde productstructuurversie. Specifiek voor deze tabel is daarom ook de sleutel. De sleutel van deze tabel is zorgproductgroepcode, zorgactiviteitcode en behandelklassecode.

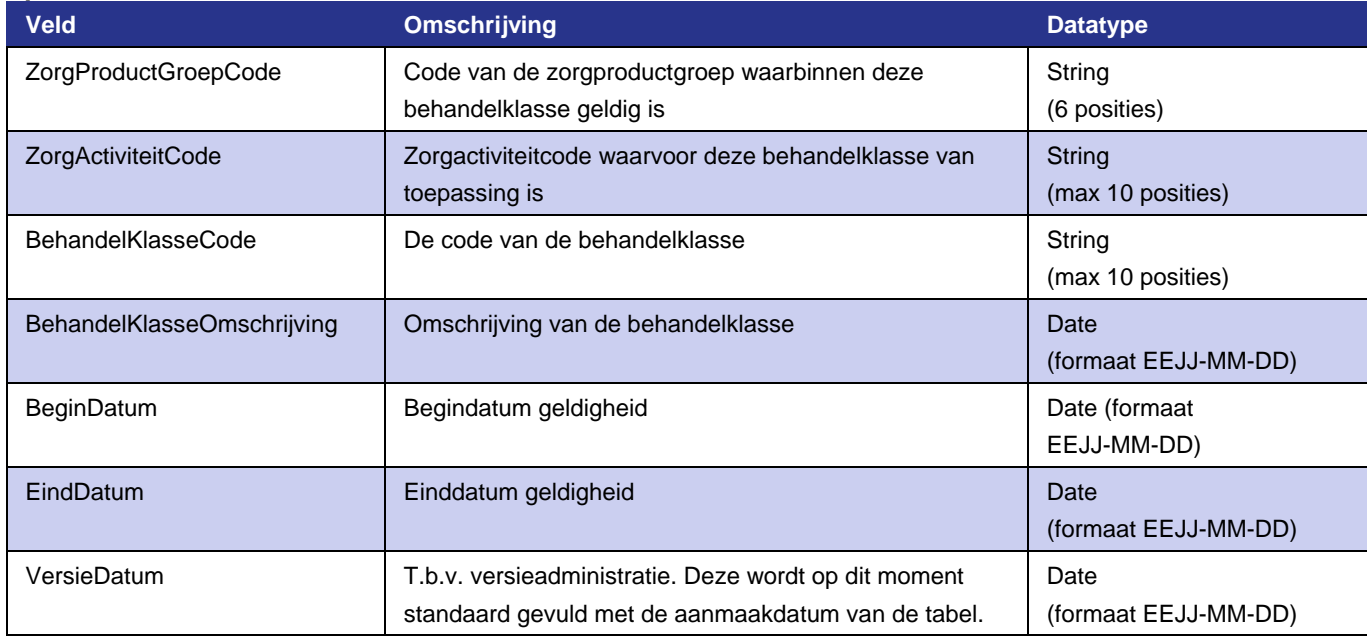

#### **Specificatie**

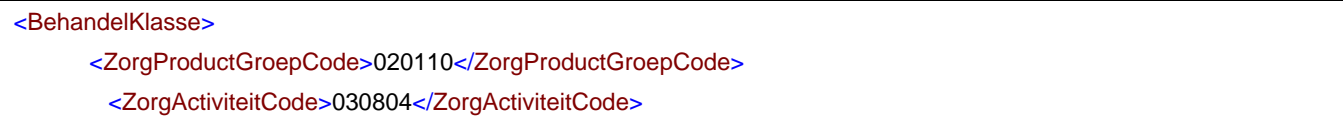

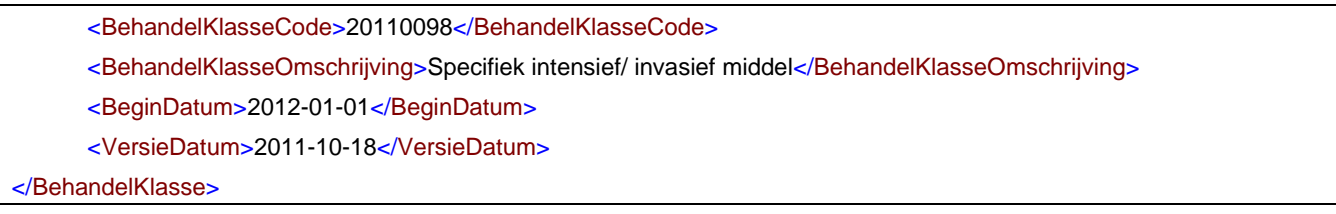

## **4.2.8 Afsluitredenen**

De afsluitreden wordt aangeleverd aan een grouper als onderdeel van het subtraject. Binnen deze tabel zijn de mogelijke afsluitredenen opgenomen. De afsluitredenen spelen geen rol in de afleiding van het dbc-zorgproduct. De tabel kan worden gebruikt voor controledoeleinden.

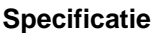

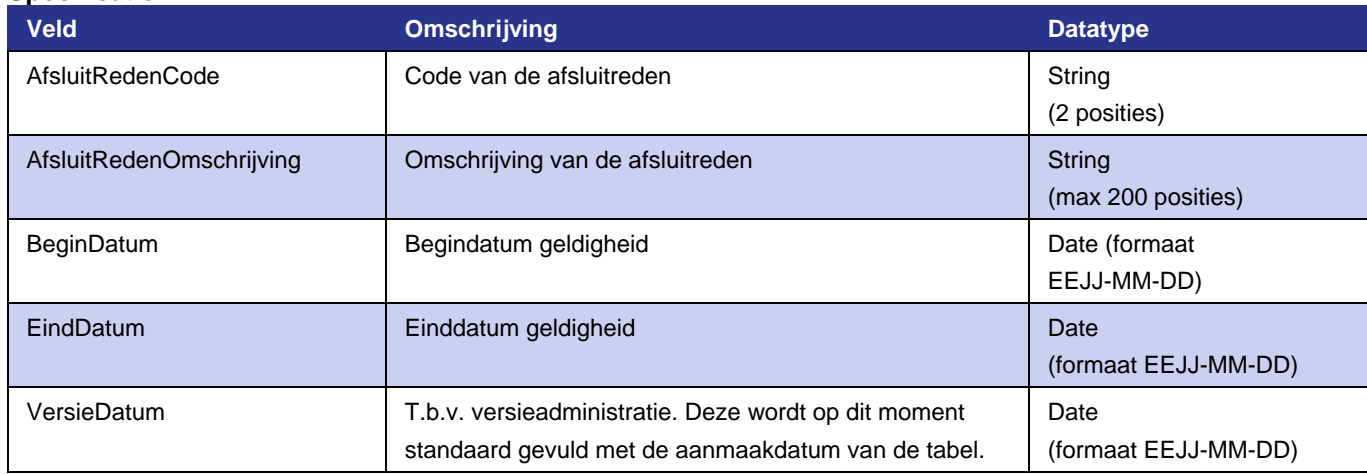

#### **Voorbeeld**

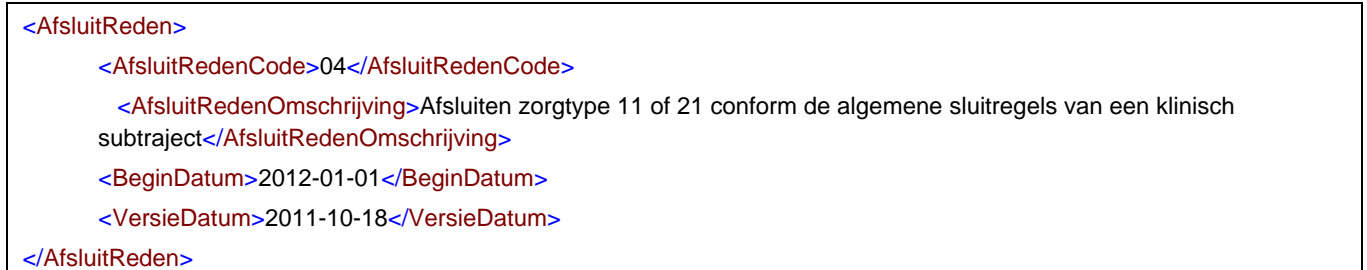

## **4.2.9 Geslacht**

Het geslacht wordt aangeleverd aan een grouper als onderdeel van de declaratiedataset.

De tabel geslacht kan voor de volgende doeleinden worden gebruikt:

- Er zijn parameters opgenomen om te kunnen afleiden naar een dbc-zorgproduct (zie ook [4.1.5\)](#page-15-0) op basis van het geslacht.
- Controle van aangeleverde gegevens.

#### **Specificatie**

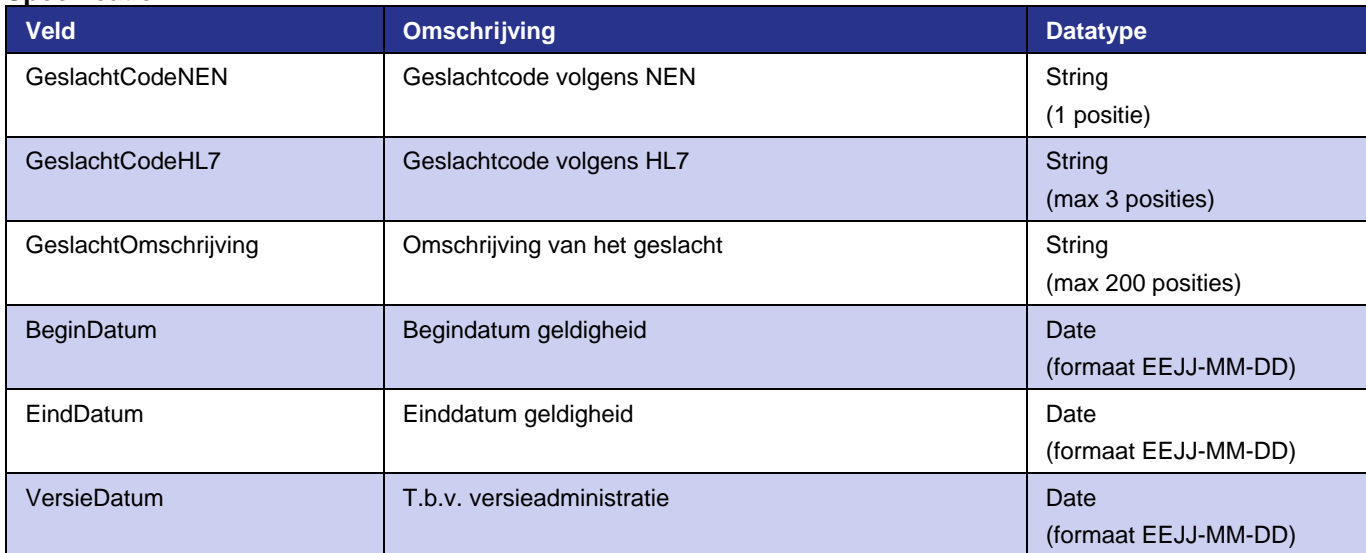

#### **Voorbeeld**

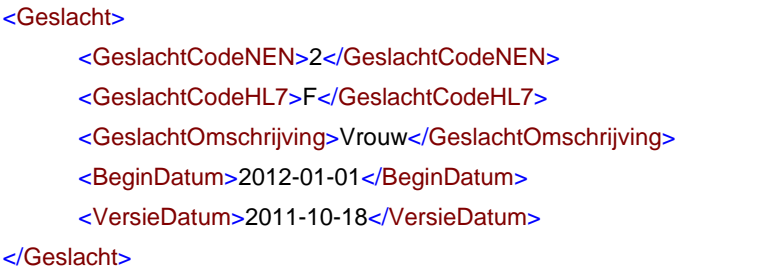

### **4.2.10 Vertaalzorgactiviteiten**

Deze tabel wordt toegepast als een zorgactiviteit geldig is op de uitvoerdatum, maar niet op de ingangsdatum van het hoofdsubtraject. De geldigheid van zorgactiviteiten is opgenomen in de tabel ZorgActiviteiten.

In de tabel VertaalZorgactiviteiten staan nieuwe zorgactiviteitcodes die vertaald kunnen worden naar een oude zorgactiviteitcode ten behoeve van subtrajecten die eerder zijn gestart dan de ingangsdatum van de zorgactiviteit in de tabel zorgactiviteiten. Bepalend voor de juiste vertaling is de ingangsdatum van het hoofdsubtraject. Deze datum moet liggen tussen de begin- en einddatum zoals weergegeven in de tabel.

Begin- en einddatum van de te vertalen zorgactiviteiten zijn daarom altijd gevuld en geven een maximale periode van een jaar voorafgaand aan de ingangsdatum van de nieuwe zorgactiviteitcode.

De regels over het vertalen van zorgactiviteiten staan in de bijlage 4 'toelichting regels afleiding' van de nadere regel medisch-specialistische zorg.

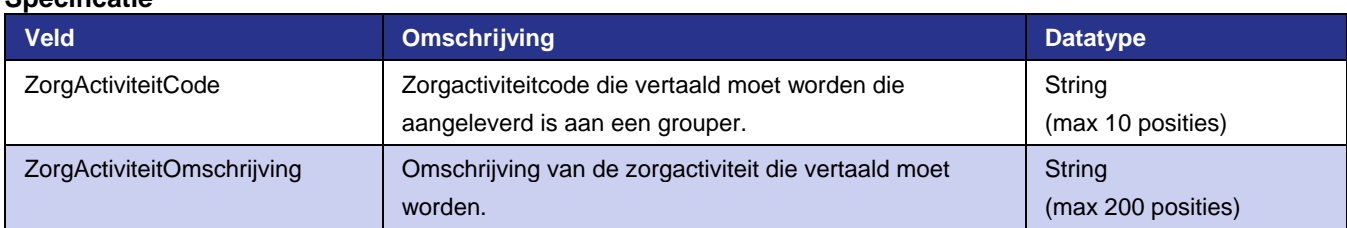

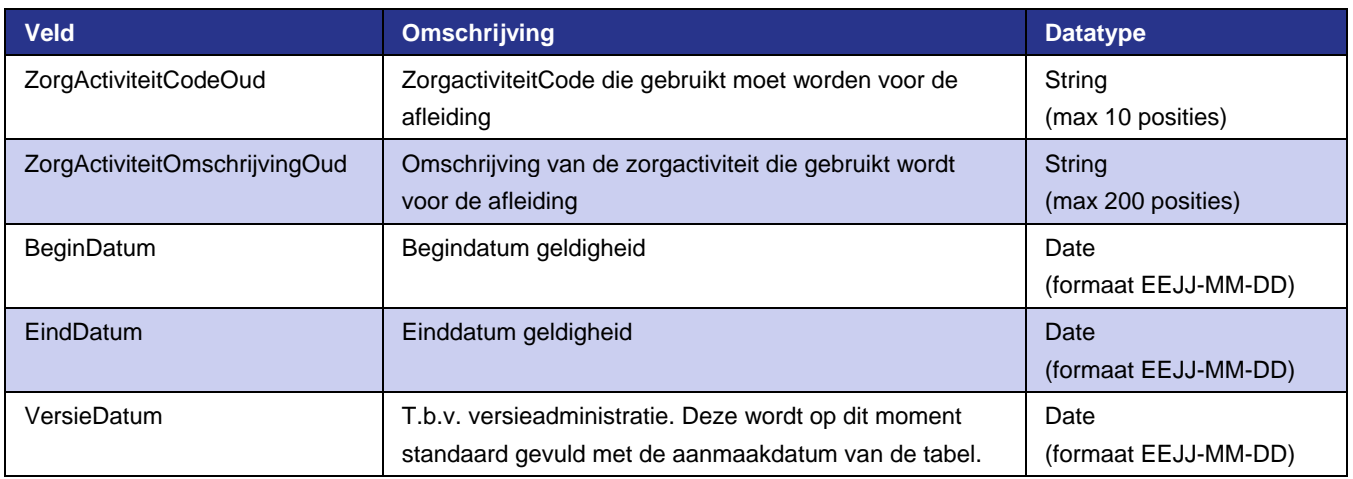

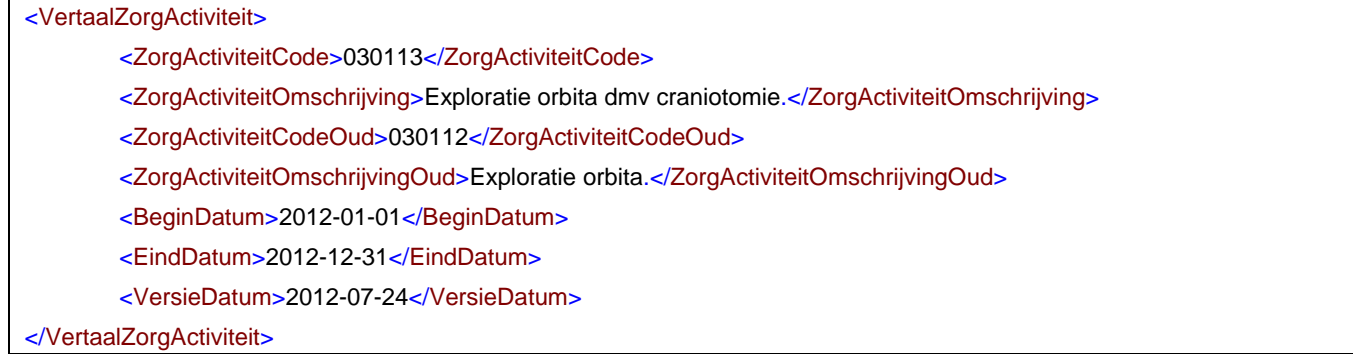

## **4.2.11 Zorginstellingen**

Deze tabel wordt aangeleverd aan een grouper als onderdeel van de declaratiedataset.

Binnen de groupertabellen zoals deze uitgeleverd worden door de NZa, heeft deze tabel echter geen functie. De tabel wordt standaard meegeleverd, de tabel is gevuld met algemene niet bestaande instelling. Deze tabel speelt geen rol in de afleiding.

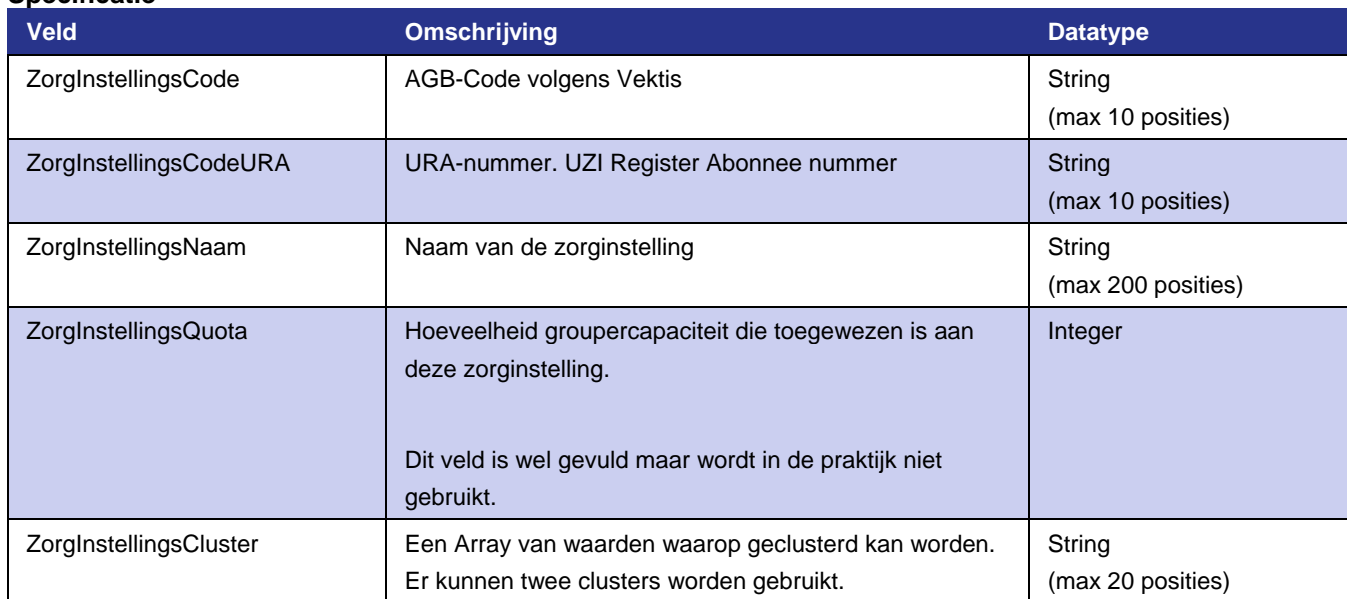

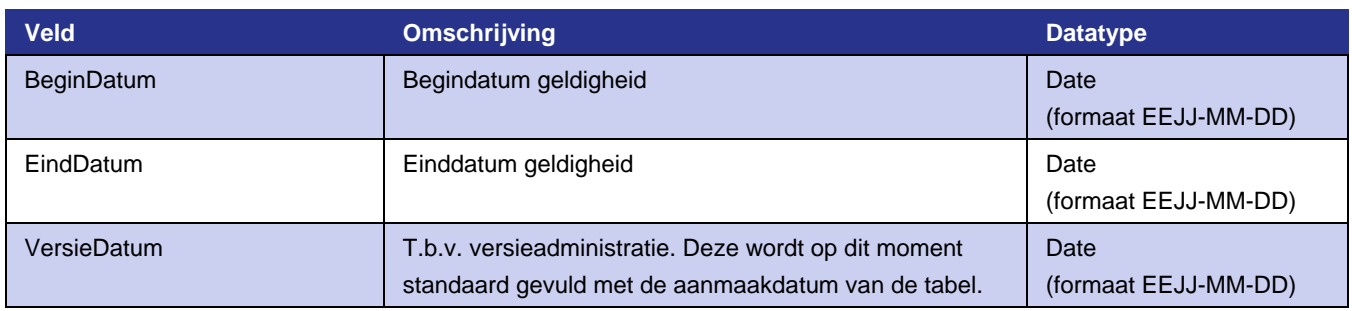

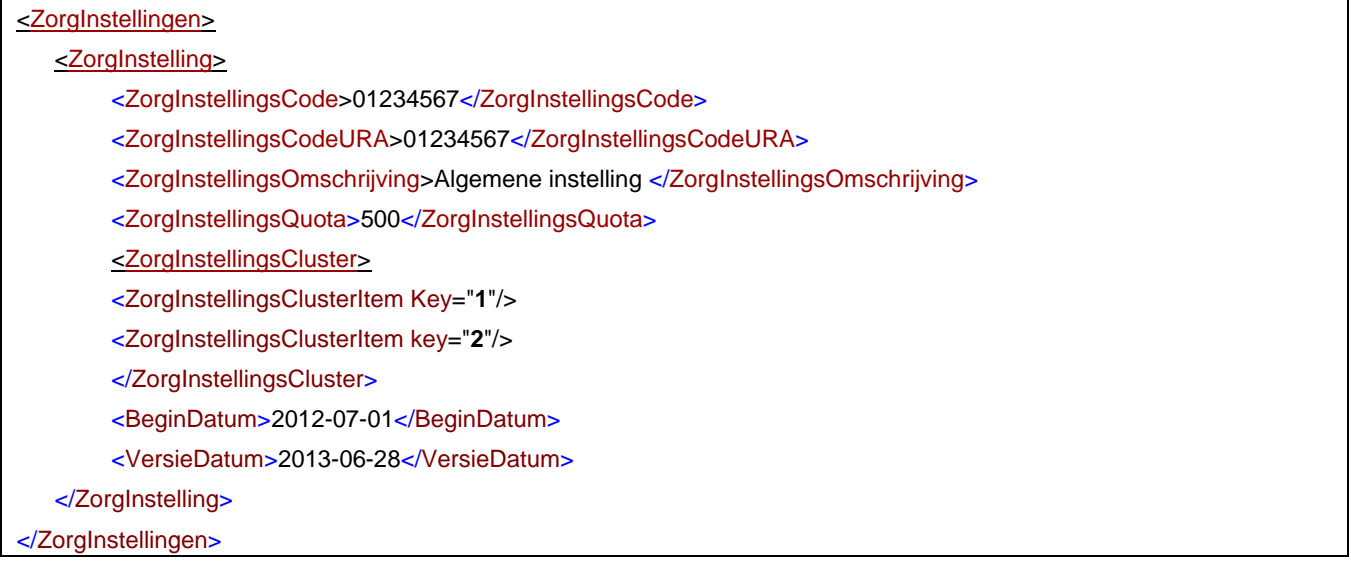

## **4.2.12 Limitatie machtigingen**

Op basis van deze tabel kan een grouper ondersteuning bieden bij het proces aanvragen van machtigingen. Een grouper kan met deze tabel voorzien in een signaalfunctie voor machtigingen. De signaalfunctie geeft aan of voor een bepaalde declaratie een machtiging kan worden vereist door zorgverzekeraars.

Een machtiging kan noodzakelijk zijn als een zorgactiviteit met aanspraakcodering vanaf 2700 t/m 2799 bepalend is in zowel de afleiding als de bepaling van de kleur van een zorgproduct. Daarnaast moet de zorgactiviteit aangeleverd zijn aan een grouper samen met een specifieke diagnose zoals opgenomen in de tabel Limitatie Machtigingen.

De combinaties van zorgactiviteiten en diagnosecodes waar een machtiging voor noodzakelijk kan zijn, zijn opgenomen in deze tabel. De openingsdatum van het hoofdsubtraject is bepalend voor het gebruik van de tabel.

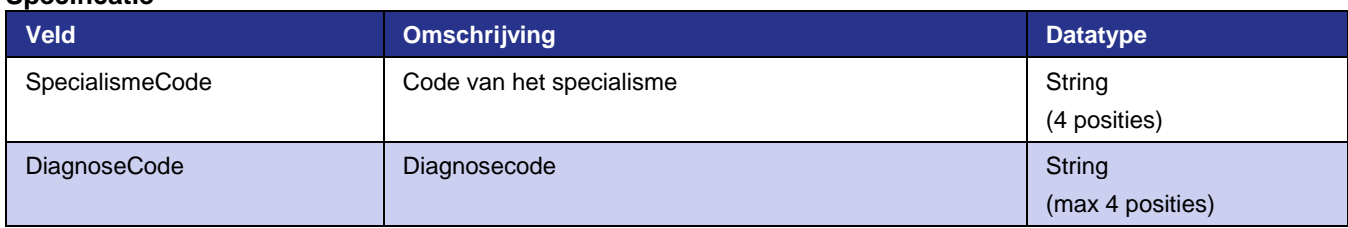

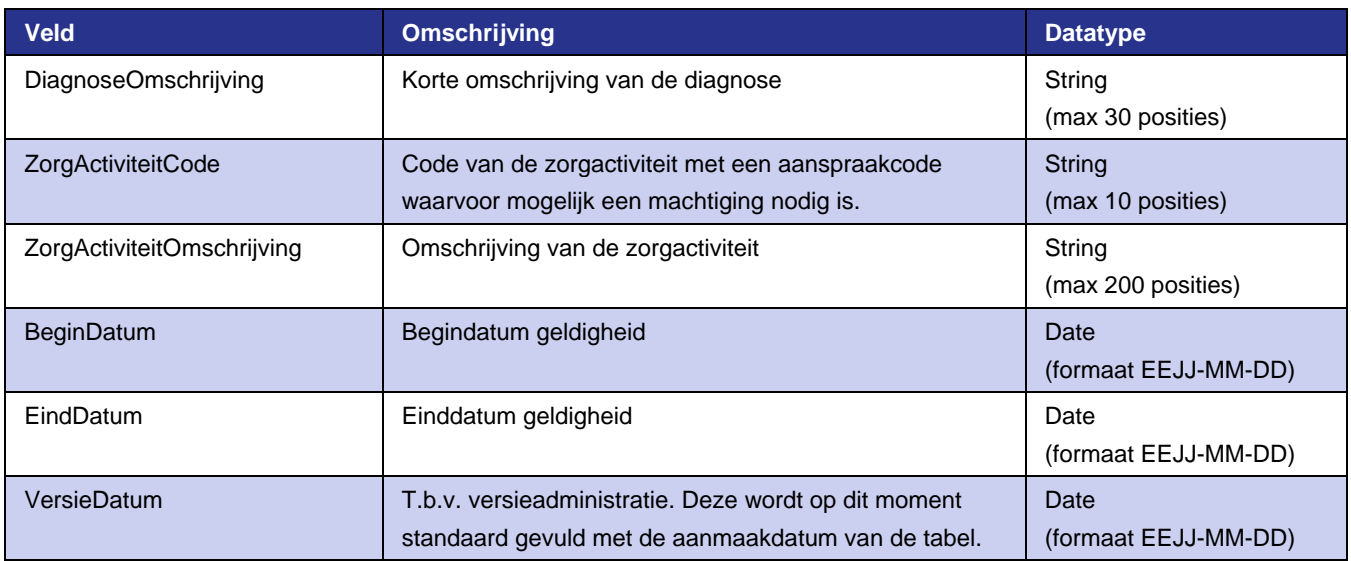

<LimitatieMachtiging> <SpecialismeCode>0310</SpecialismeCode> <DiagnoseCode>25</DiagnoseCode> <DiagnoseOmschrijving>Vasculaire dermatosen</DiagnoseOmschrijving> <ZorgActiviteitCode>039661</ZorgActiviteitCode> <ZorgActiviteitOmschrijving>Dermatologische behandeling met laser: tussen 1/2 en 1 % van het lichaamsoppervlak, onder locale of algehele anesthesie.</ZorgActiviteitOmschrijving> <BeginDatum>2012-01-01</BeginDatum> <VersieDatum>2012-11-20</VersieDatum> </LimitatieMachtiging>

<span id="page-36-0"></span>

# **5 Voorbeeld van bepalen zorgproduct**

In dit hoofdstuk wordt een voorbeeld uitgewerkt om aan te geven hoe de voorgaande tabellen gebruikt worden in een grouper om tot een zorgproduct te komen. De gegevens in het voorbeeld zijn ter illustratie en hoeven geen realistische data van de xml-bestanden te bevatten.

37

# <span id="page-37-0"></span>**5.1 Stappen in de zorgproductbepaling**

Het bepalen van het zorgproduct gebeurt in een aantal stappen:

- Bepalen van het startpunt van de topboom, voor het bepalen van de zorgproductgroep.
- Doorlopen van de topboom voor het bepalen van de zorgproductgroep.
- Bepalen van het startpunt van de boom voor de zorgproductgroep.
- <span id="page-37-1"></span>• Doorlopen van de boom voor de zorgproductgroep, totdat het zorgproduct gevonden wordt.

# **5.2 Voorbeeld data**

Als voorbeeld wordt een subtraject genomen met een aantal uitgevoerde zorgactiviteiten (ZA's).

Relevante gegevens van het subtraject:

- Specialisme : 0316
- Begindatum : 03-07-2009
- Zorgtype : 21
- Zorgvraag : 061
- Diagnose : 3402

Uitgevoerde zorgactiviteiten (gesommeerd per code). Hierbij zijn tevens de gevulde clusters opgezocht in de tabel zorgactiviteiten. Deze clusters zitten dus niet in de aangeleverde dataset. Alleen de gevulde clusters zijn overgenomen.

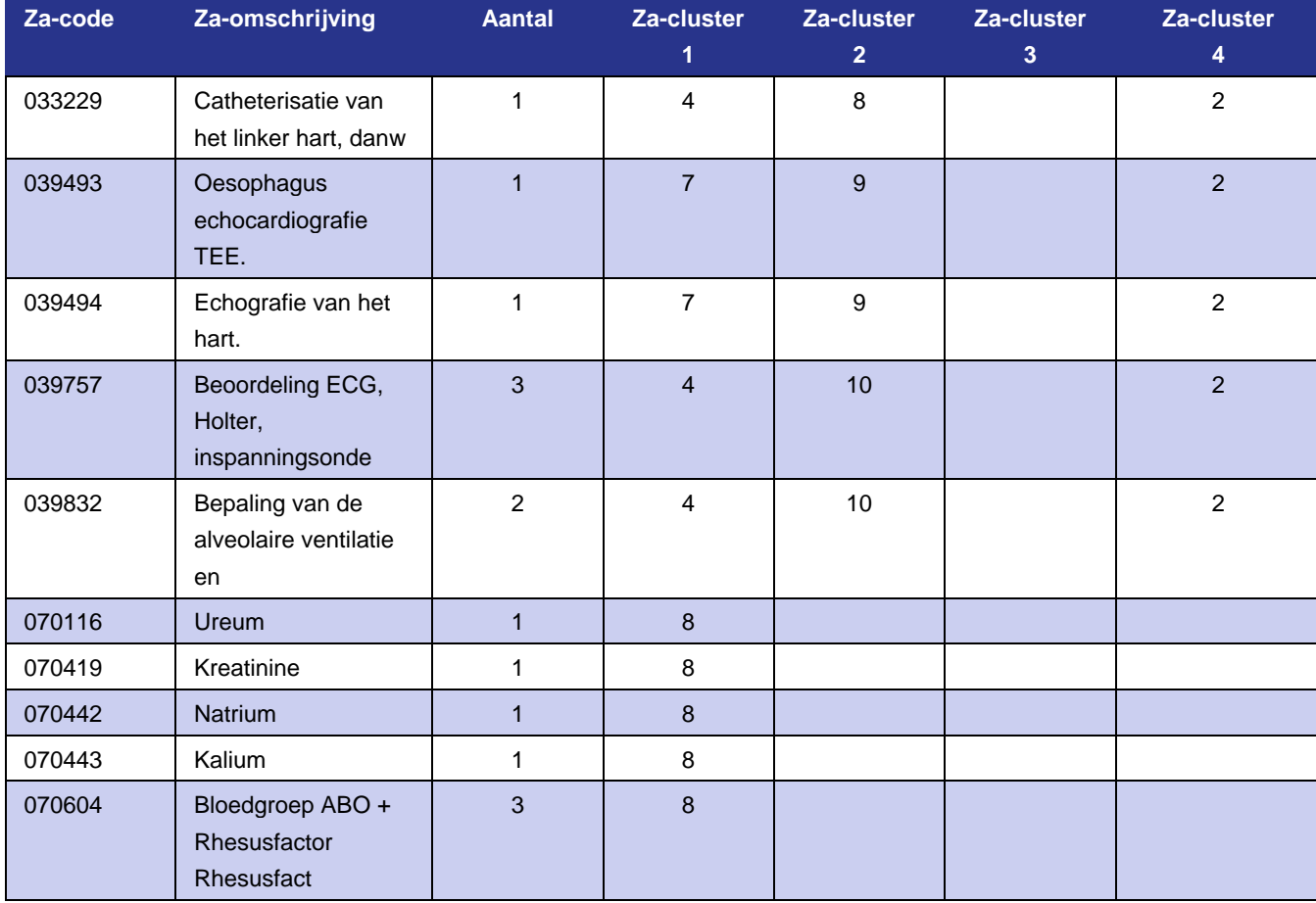

#### **Uitgevoerde za's in voorbeeld**

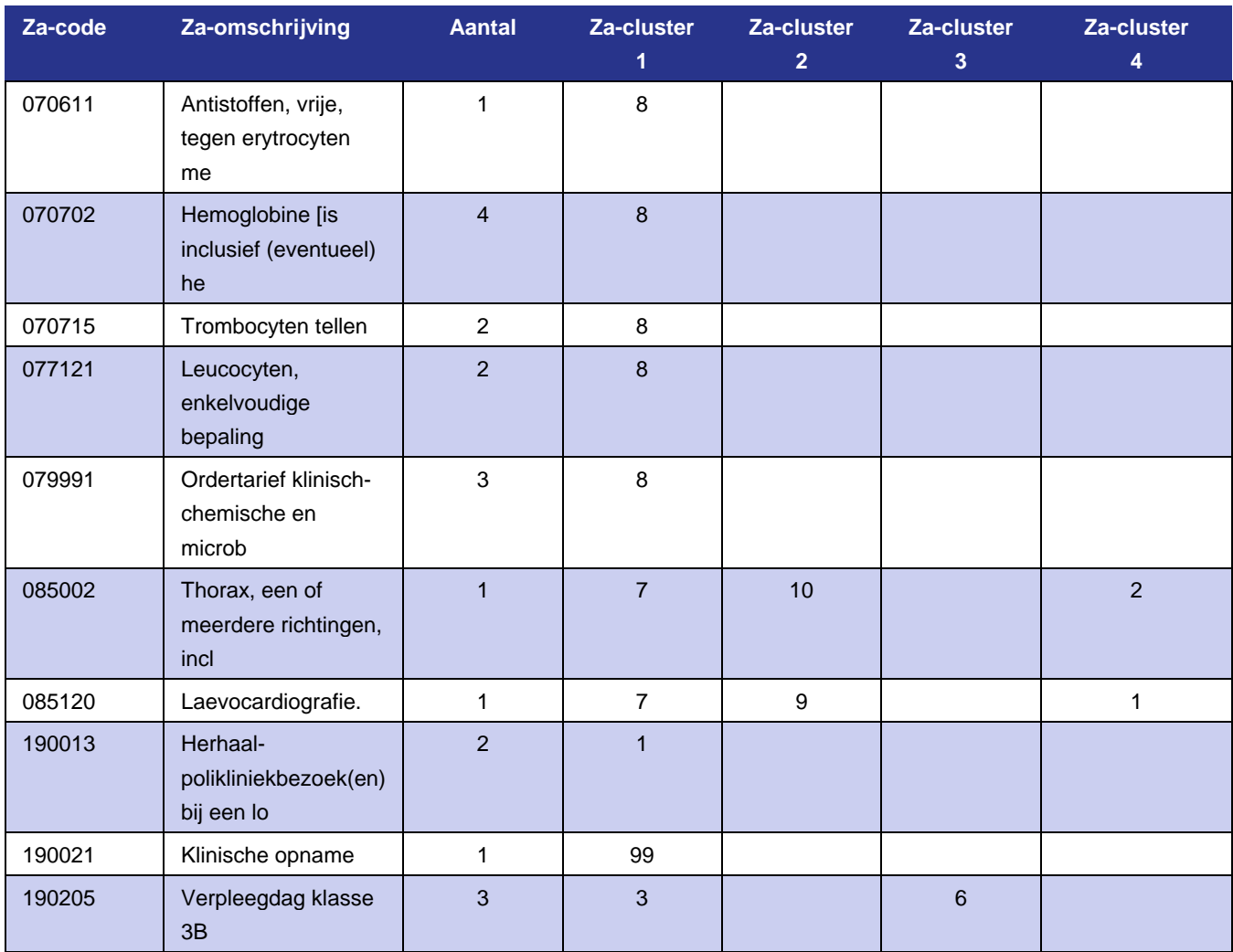

# <span id="page-38-0"></span>**5.3 Stap 1: bepalen startpunt voor topboom**

De eerste stap is het bepalen van het startpunt in de tabel met beslisregels voor het bepalen van de zorgproductgroep. Dit wordt gedaan door in de zorgproductgroepen te zoeken naar de zorgproductgroep met code '0'. Hierbij dient de begindatum van het subtraject binnen de periode te liggen. Het begin van de Zorgproductgroepen Tabel vindt u hier beneden.

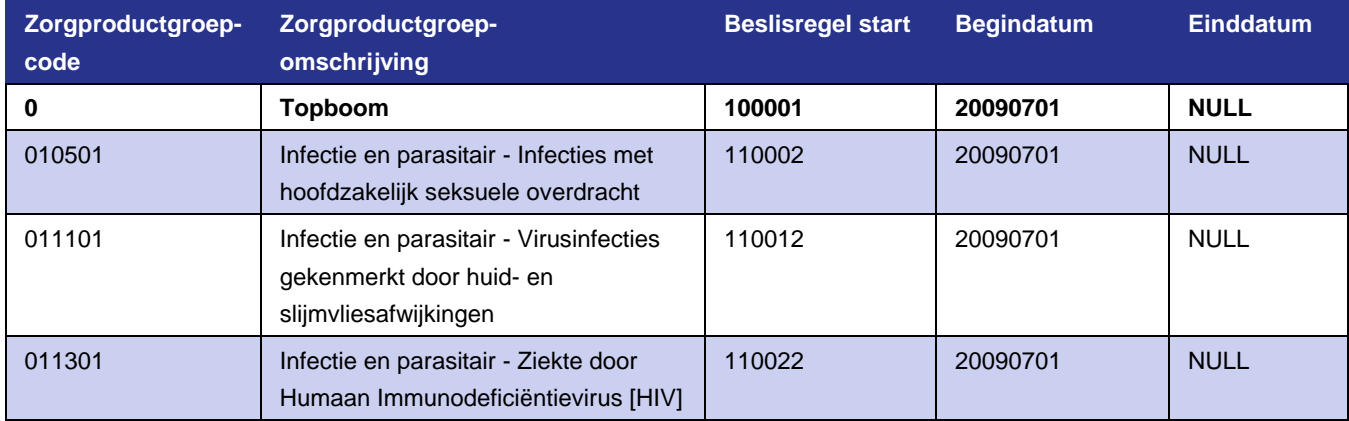

#### **Eerste stukje van de zorgproductgroepentabel**

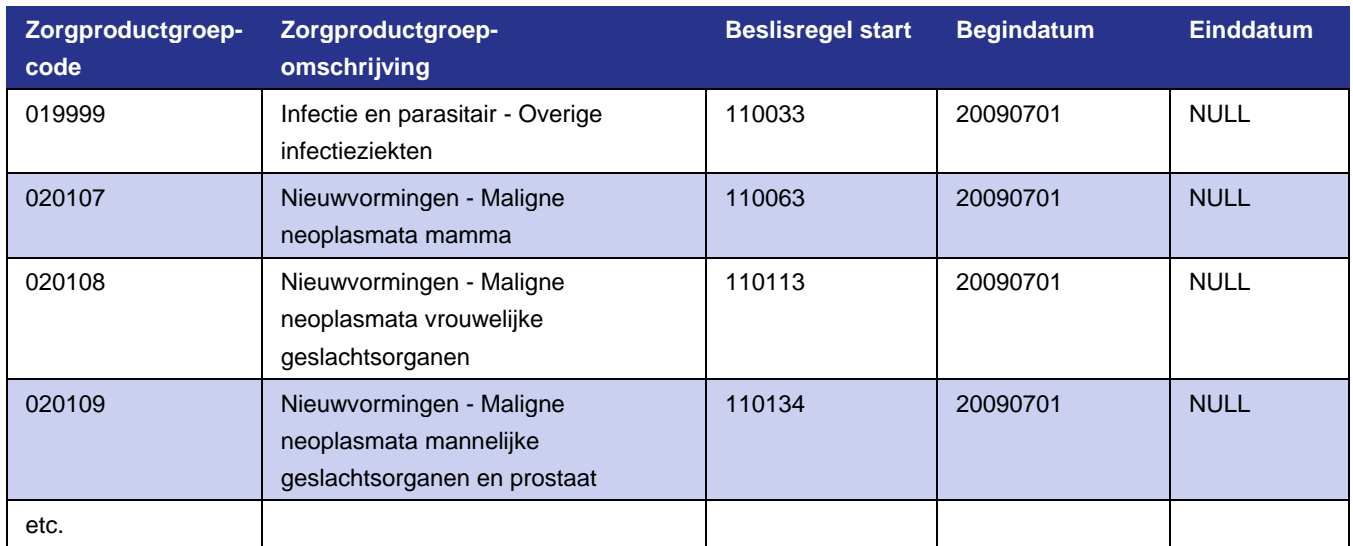

<span id="page-39-0"></span>De zorgproductgroep met ZorgProductGroepCode '0', die geldig is op de begindatum van het subtraject (03-07-2009) geeft BeslisRegelStart '100001'. Het doorlopen van de topboom start dus op beslisregel 100001.

# **5.4 Stap 2: doorlopen topboom**

Bij de tweede stap wordt de topboom doorlopen totdat we bij een zorgproductgroep uitkomen. De beslisregeltabel vanaf 100001 ziet er als volgt uit:

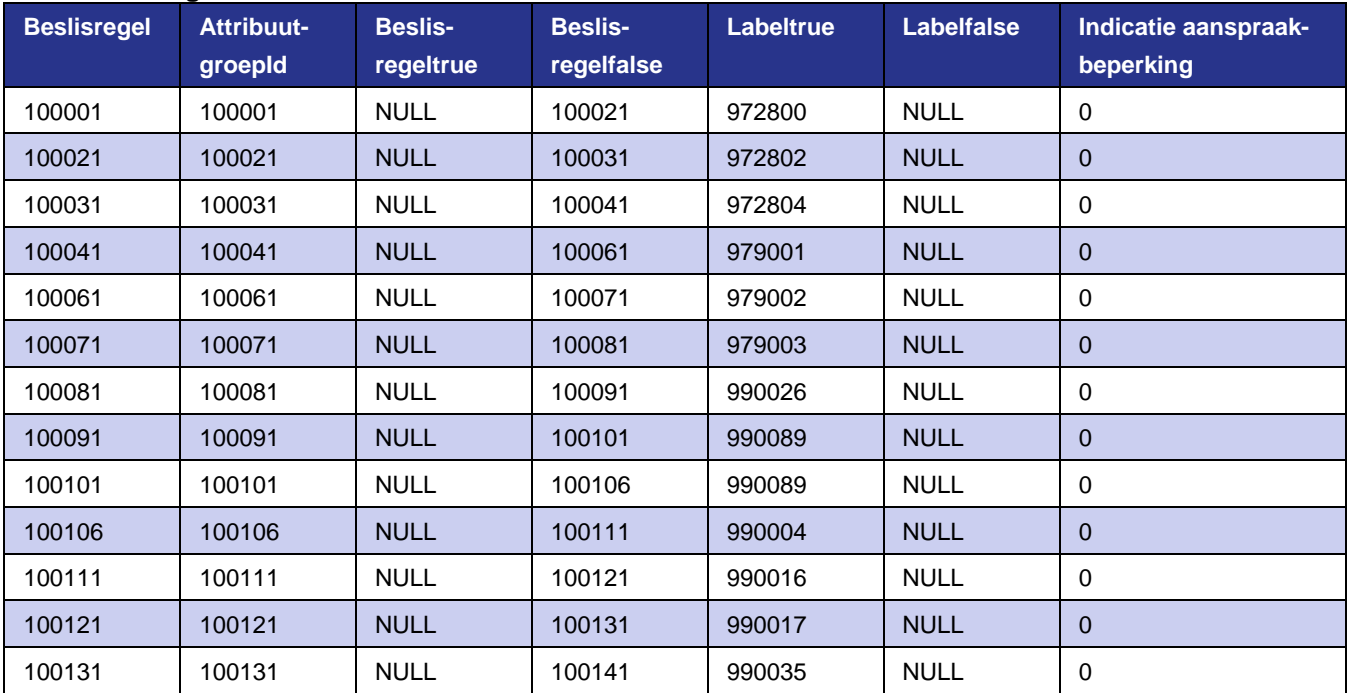

#### **Tabel Beslisregels**

In de tabel AttribuutGroepen staat de omschrijving en het aantal voorwaarden waaraan een knoop moet voldoen om 'true' op te leveren. Een gedeelte van de attribuutgroepentabel, behorend bij bovenstaande beslisregels, ziet er als volgt uit:

#### **Tabel Attribuutgroepen**

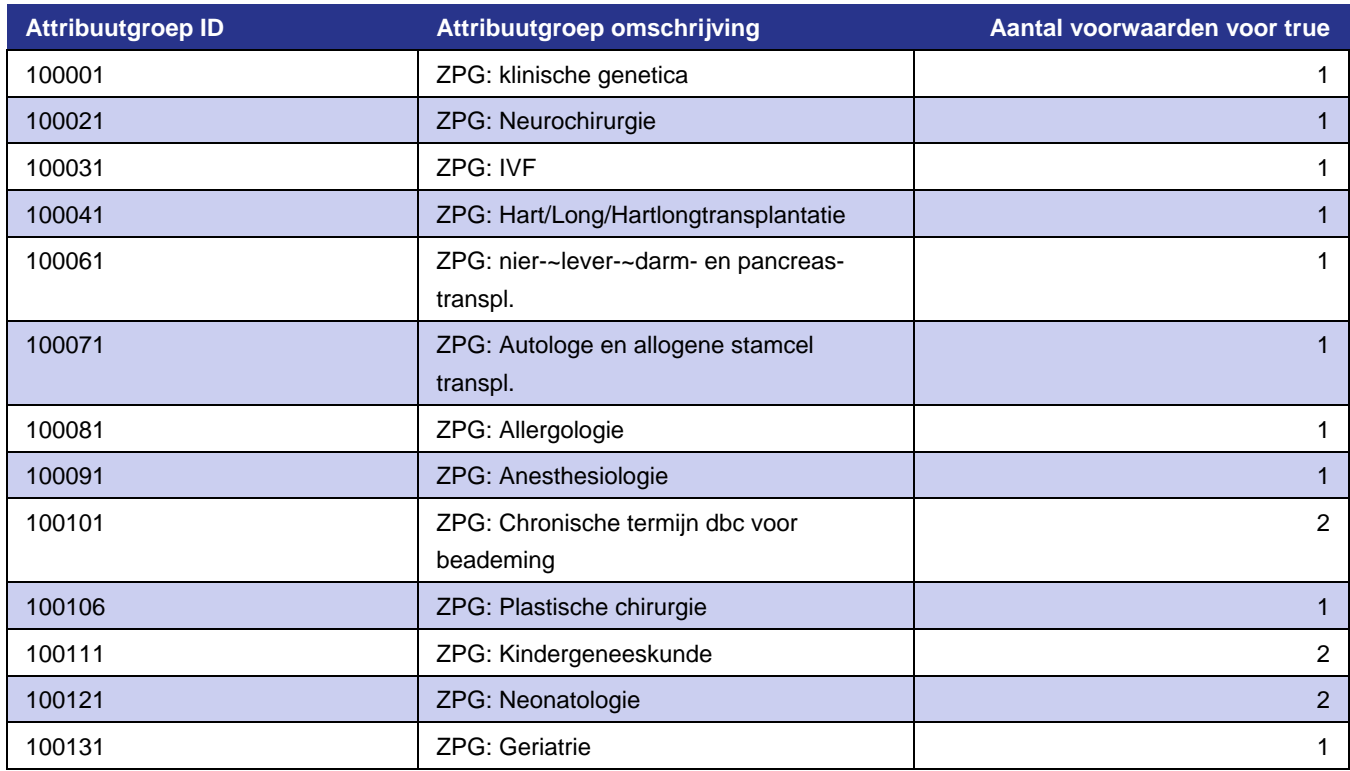

Voor de eerste knoop zien we dat het gaat om de test of we met 'Klinische genetica' te maken hebben. Op dit knooppunt is het voldoende om aan één van de voorwaarden te voldoen (AantalVoorwaardenVoorTrue: '1').

Via de tabel AttribuutGroepKoppelingen kunnen we de link leggen naar de attributen:

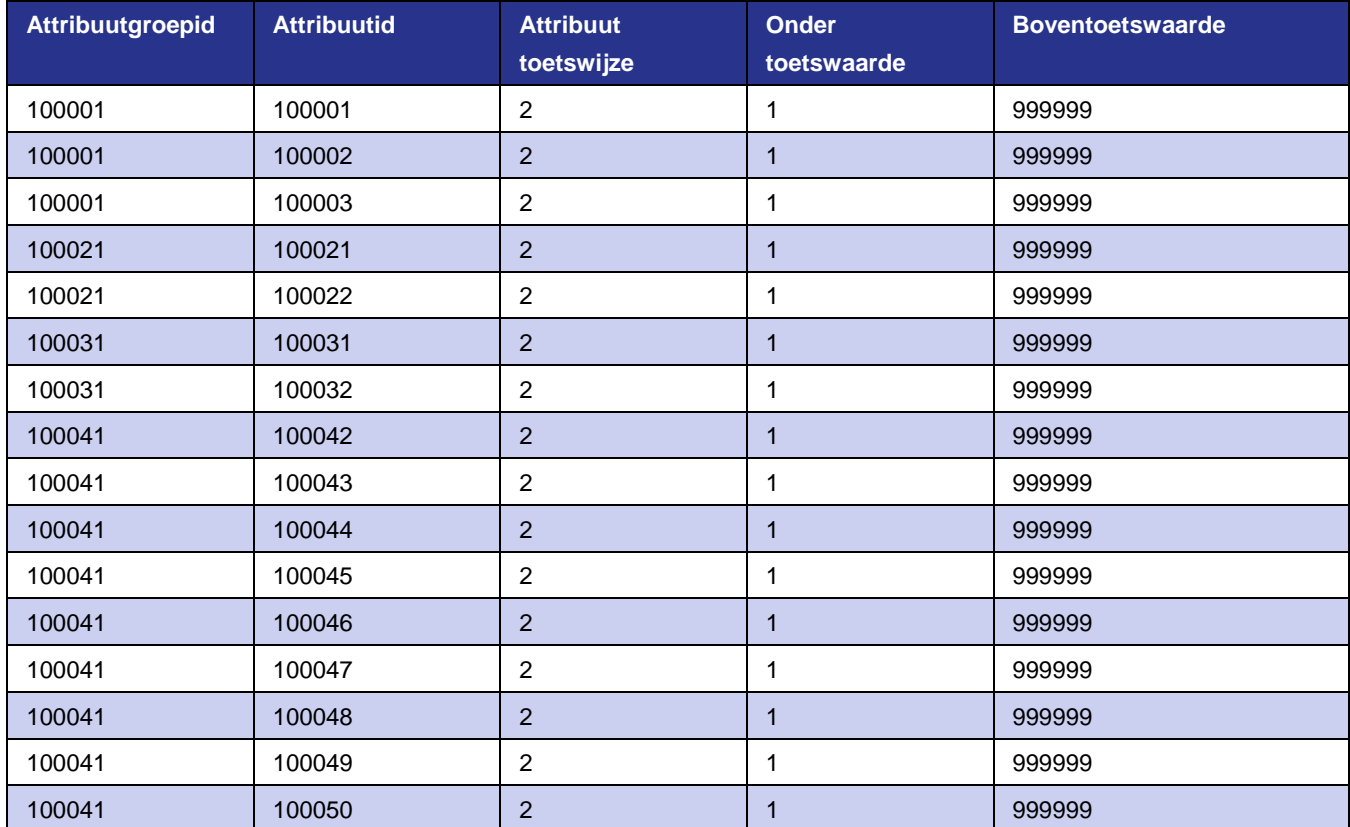

#### **Tabel AttribuutGroepKoppelingen**

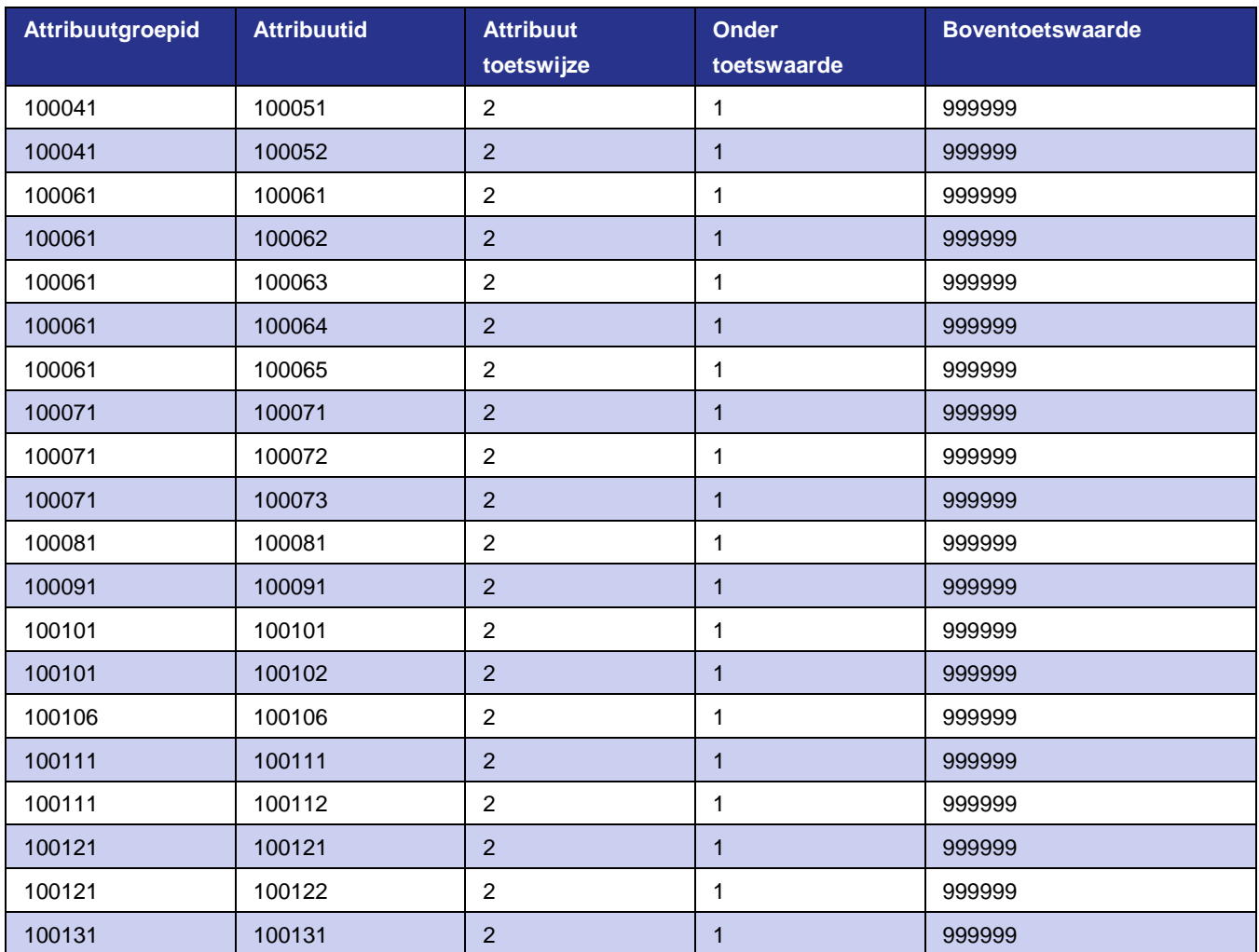

In de bovenstaande tabel is te zien dat er voor attribuutgroep '100001' drie attributen getest moeten worden (AttribuutId's: '100001', '100002', '100003').

Via de attributentabel is te zien waarop getest moet worden:

#### **Tabel Attributen**

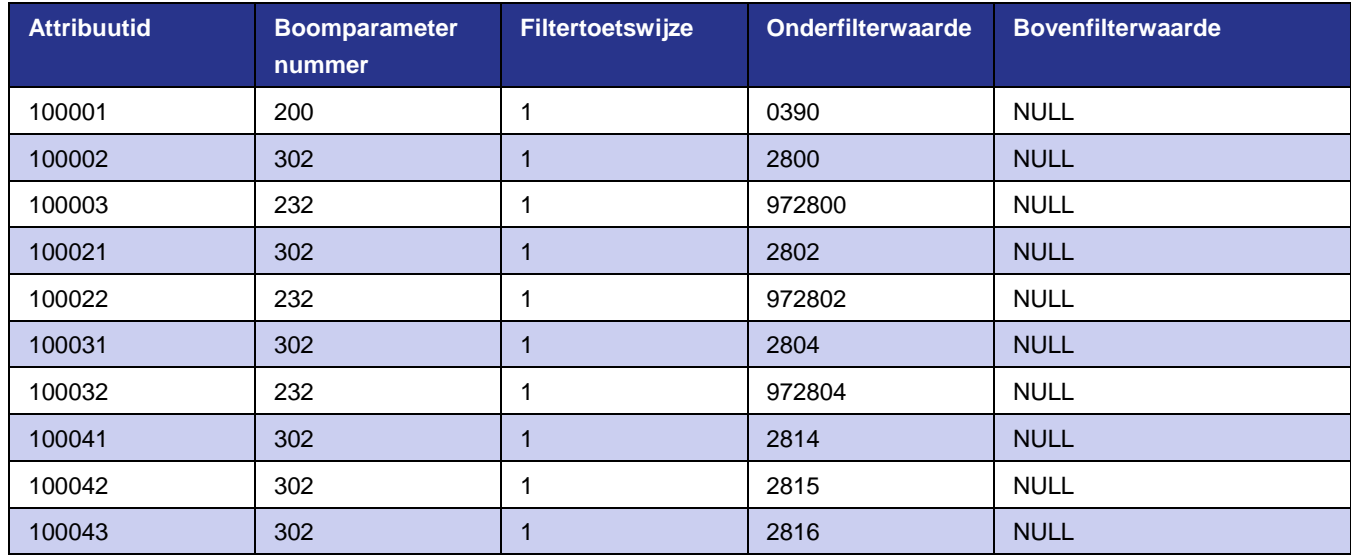

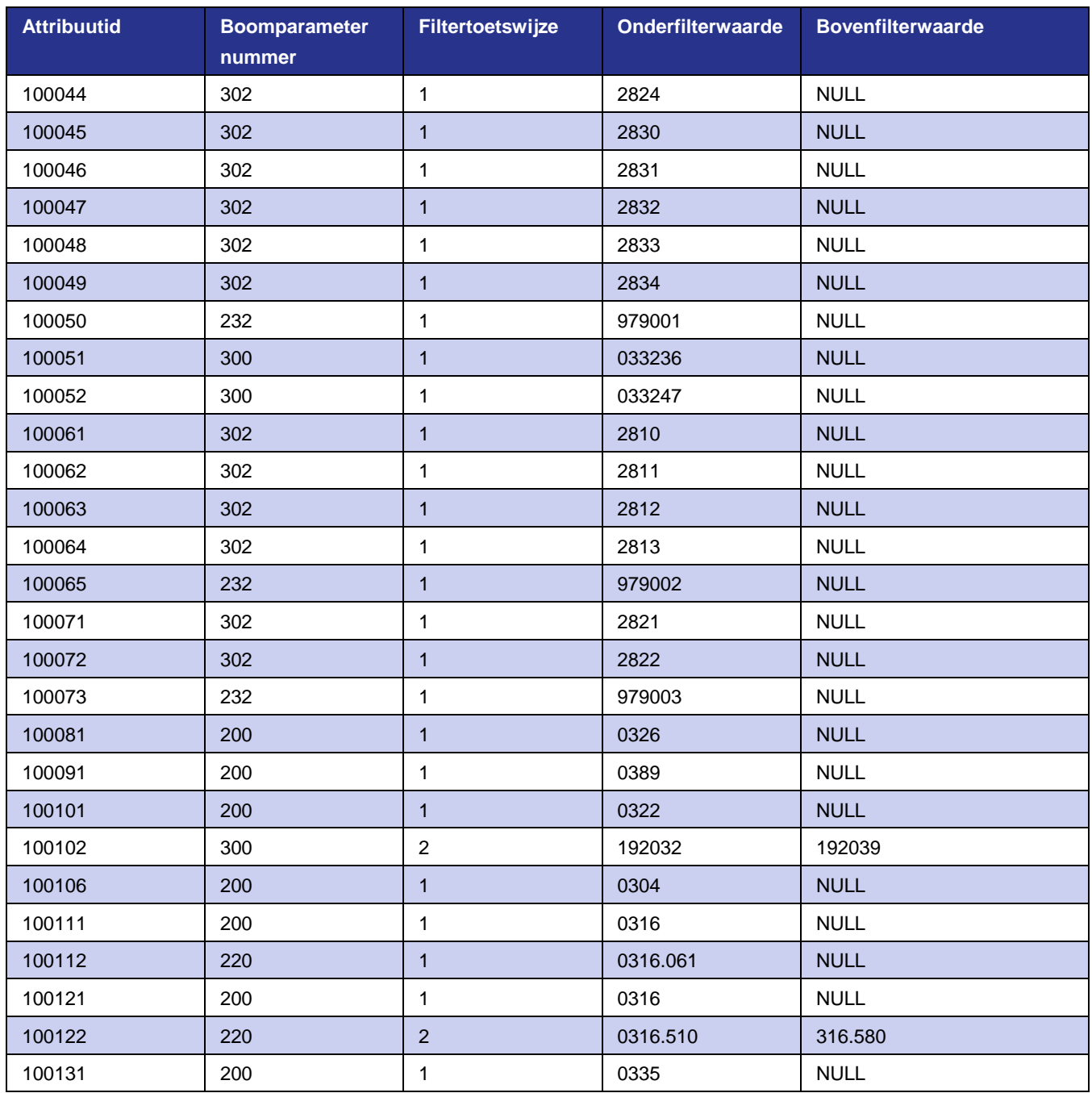

De voorwaarden die voor het eerste knooppunt getest moeten worden, betreffen parameters '200', '232' en '302'. Via de paragraaf over de boomparametertabel zien we dat '200' een test is op het specialisme, '232' op diagnosecluster 1 en '302' een test is op zorgactiviteitcluster 2.

De test voor AttribuutId '100001' heeft als (onder)filterwaarde '0390'. Het specialisme van het te testen traject heeft '0316'. Er is dus geen match en dit attribuut levert een 'false' op.

De test voor AttribuutId '100002' heeft als filterwaarde '2800'. Als we bij de uitgevoerde zorgactiviteiten de clusters erbij zoeken, vinden we geen zorgactiviteiten waarvan zorgactiviteitcluster 2 gevuld is. Dus ook deze test levert 'false' op.

De test voor AttribuutId '100003' heeft als filterwaarde '972800'. De diagnose bij het subtraject is '3402'. Als we deze opzoeken in de tabel diagnosen, dan vinden we als diagnosecluster '179799'. Daarom ook hier 'false'.

Op beslisregel 100001 moest minstens 1 attribuuttest de waarde 'true' opleveren. Hieraan wordt dus niet voldaan. Daarom een 'false' voor beslisregel 100001. We zien dat van beslisregel 100001, BeslisRegelFalse de waarde '100021' heeft. We springen dus door naar die beslisregel.

#### **Testen beslisregel 100021**

Via de bijbehorende attribuutgroep '100021' zien we dat het gaat om 'ZPG: neurochirurgie' en dat voldaan moet worden aan één voorwaarde.

Via de attribuutgroepkoppelingen zien we dat er twee voorwaarden getest moeten worden: AttribuutId '100021' geeft 'false' aangezien er geen zorgactiviteit was met gevulde waarde in zorgactiviteitcluster 2.

AttribuutId '100022' is weer een test op diagnosecluster 1. Hier is geen overeenkomst dus ook hier 'false'.

Via de beslisregeltabel gaan we verder naar de beslisregel genoemd in kolom BeslisRegelFalse: '100031'.

#### **Testen beslisregel 100031**

Deze bevat soortgelijke testen als bij beslisregel 100021. Ook hier geen match dus door naar beslisregel 100041.

#### **Testen beslisregel 100041**

Via AttribuutGroepen zien we dat het om 'ZPG: Hart/Long/Hartlongtransplantatie' gaat en dat er weer aan één voorwaarde voldaan moet worden. Via de attribuutgroepkoppelingen zien we dat er maar liefst op 12 attributen getest moet worden. De 9 attributen die testen op boomparameter '302' leveren allemaal 'false' op omdat zorgactiviteitcluster 2 niet gevuld was.

De test op boomparameter '232' (diagnosecluster 1) geeft ook 'false'.

Daarnaast komen we een test op een nieuwe parameter tegen: '300'. Dit is een test op zorgactiviteitcode. Er worden twee zorgactiviteiten uitgevraagd: '033236' en '033247'. Deze komen niet voor in het geleverd zorgprofiel, dus deze test geeft ook 'false'. Ook hier weer geen match dus verder naar beslisregel 100061.

#### **Testen beslisregels 100061, 100071, 100081, 100091, 100101 en 100106**

Op dezelfde wijze als in voorgaande testen, worden ook de beslisregels 100061 t/m 100106 doorlopen. Ook hier wordt nergens een match gevonden. Via beslisregel 100106 wordt doorgesprongen naar beslisregel 100111.

#### **Testen beslisregel 100111**

Op deze beslisregel wordt getest op ZPG: Kindergeneeskunde. Er moet hier voldaan worden aan twee voorwaarden.

Via de attribuutgroepkoppelingen zien we dat er twee attributen worden getest:

- 1 Attribuut '100111' is een test op boomparameter '200' met filterwaarde '0316'. Dit is een test op specialisme en aangezien het specialisme van het subtraject '0316' is hebben we hier een match! In de attribuutgroepkoppelingen zien we dat het aantal tussen 1 en 99999999 moet liggen. We hebben precies 1 en dat is dus genoeg. Een test op trajectniveau kan trouwens hooguit een aantal van 1 opleveren.
- 2 Attribuut '100112' is een test op boomparameter '220'. Dit is een test op zorgvraagcode. De filterwaarde is '0316.061'. Ook hier is weer een match met de zorgvraag uit het subtraject!

Voor beslisregel 100111 hebben we dus twee voorwaarden die 'true' opleveren (specialisme en zorgvraag). De eis was dat we minstens twee attributen hadden die de waarde 'true' hadden. Dus op knooppuntniveau hebben we ook een match.

Als we kijken in de beslisregeltabel, voor beslisregel 100111, dan heeft BeslisRegelTrue niet een waarde groter dan nul. Als we verder kijken bij LabelTrue dan staat daar '990016'. Aangezien we met de topboom bezig zijn heeft het label de betekenis van een zorgproductgroep. De code van de zorgproductgroep is dus '990016' en we kunnen dus stoppen met het doorlopen van de topboom en verder gaan met de boom voor die zorgproductgroep.

# <span id="page-44-0"></span>**5.5 Stap 3: bepalen startpunt in beslisregels**

Op dezelfde wijze als het bepalen van het startpunt van de topboom gaan we ook te werk met het bepalen van het startpunt voor de zorgproductgroep. We zoeken in de tabel zorgproductgroepen met code '990016' die geldig is op '03-07-2009'. Hierbij vinden we dat '990016' gaat om 'Kindergeneeskunde' en BeslisRegelStart de waarde '113056' heeft.

# <span id="page-44-1"></span>**5.6 Stap 4: bepalen zorgproductgroepcode**

Op dezelfde wijze als de zorgproductgroep bepaald werd in de topboom, gaan we ook het zorgproduct bepalen in de boom van zorgproductgroep 990016.

#### **Figuur 2: voorbeeld van een boom (990016)**

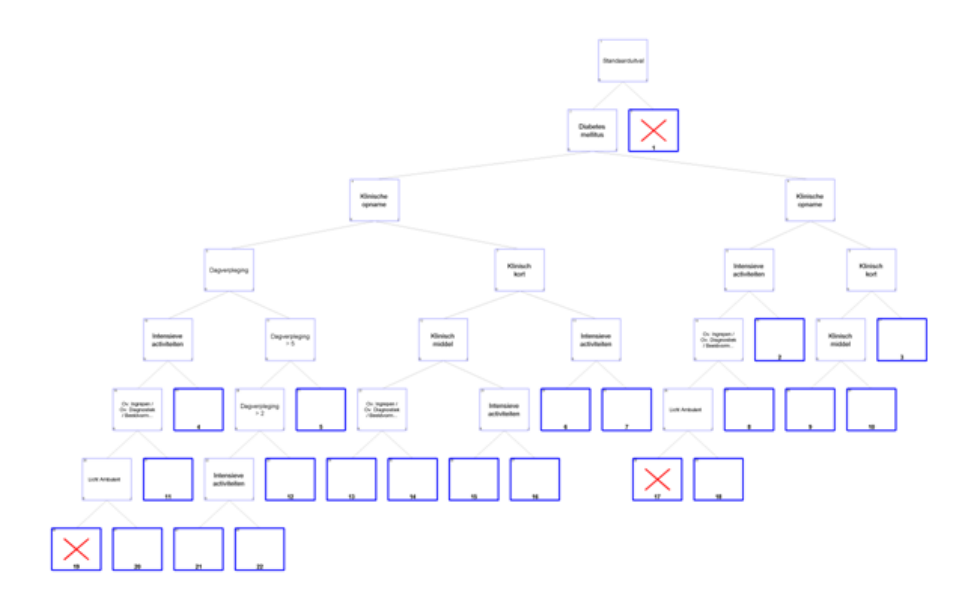

Uit Figuur 2: Voorbeeld van een boom (9900016) blijkt dat boom 990016 bestaat uit 21 beslispunten en 22 zorgproducten waarvan 3 uitvalproducten die geen declaratiecodes opleveren

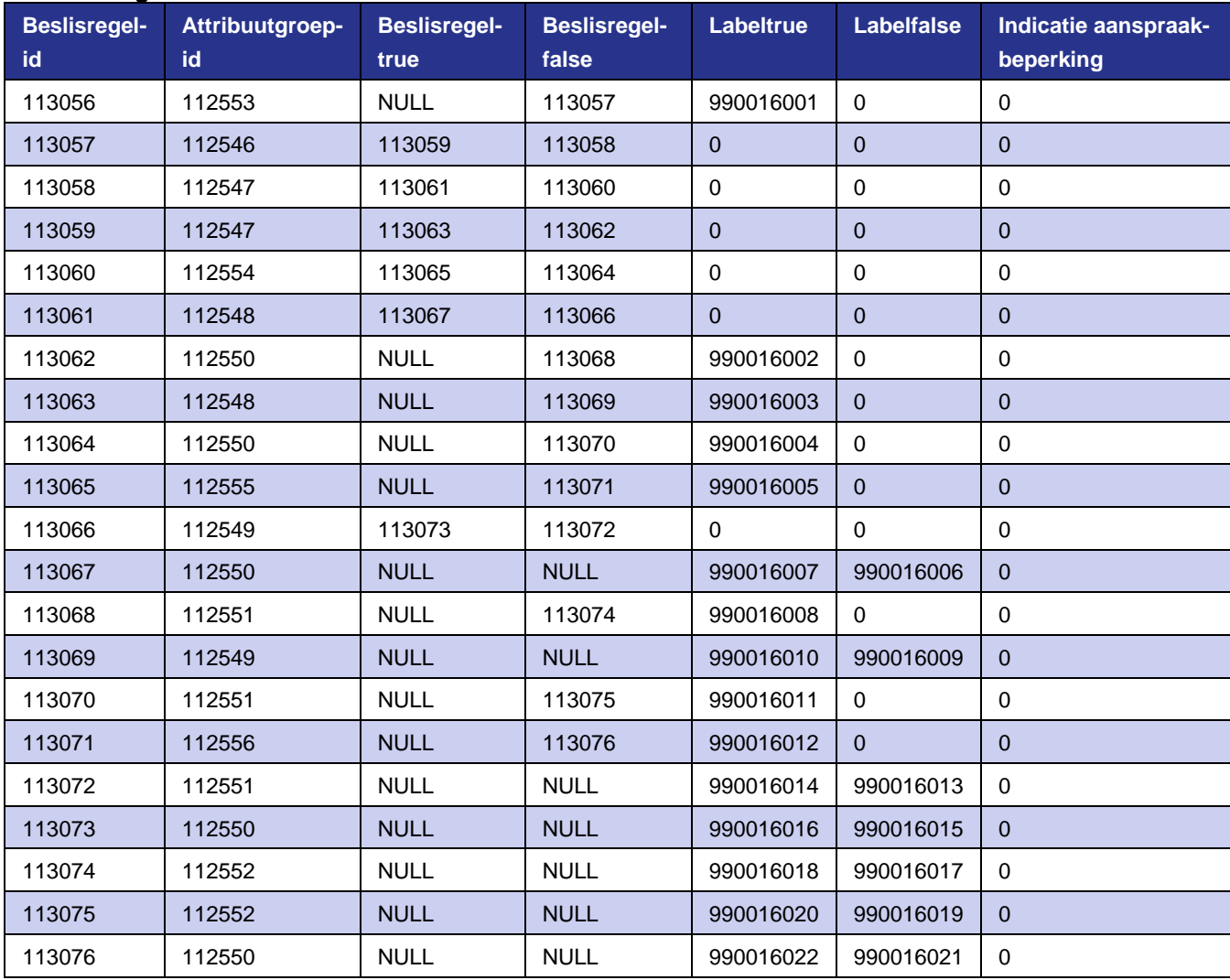

#### **De beslisregels voor deze boom**

#### **De attribuutgroepen bij bovenstaande beslisregels**

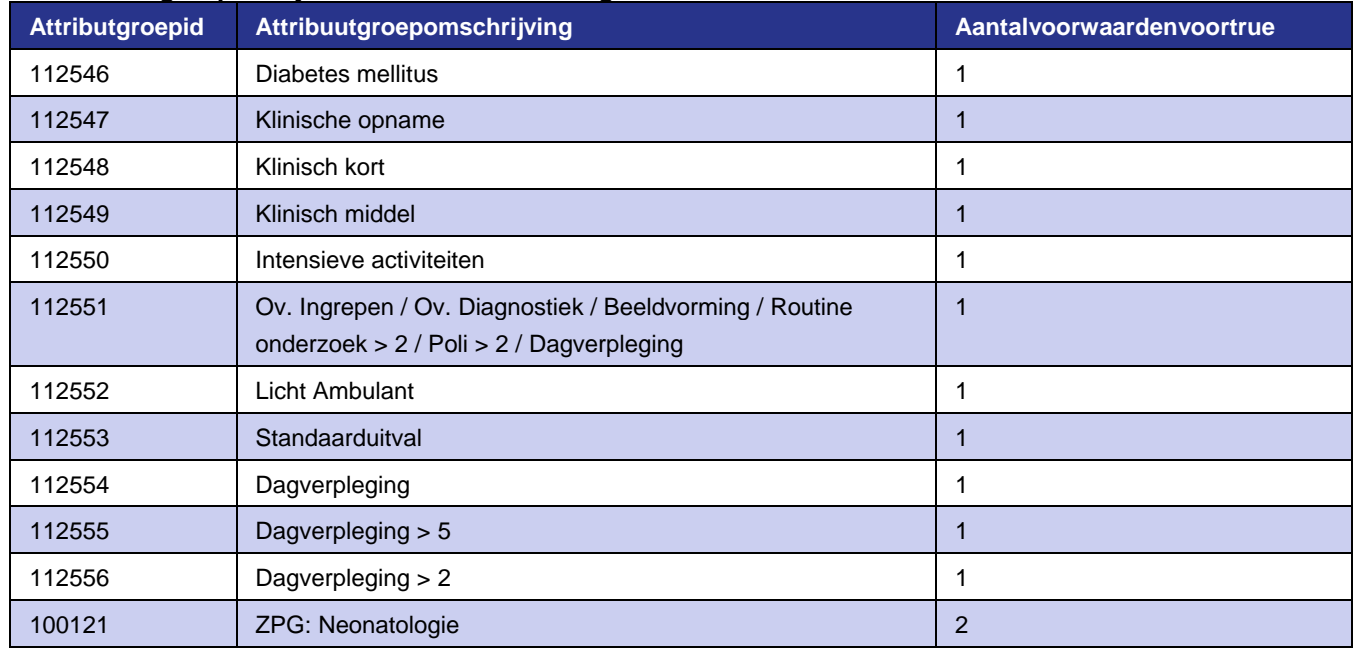

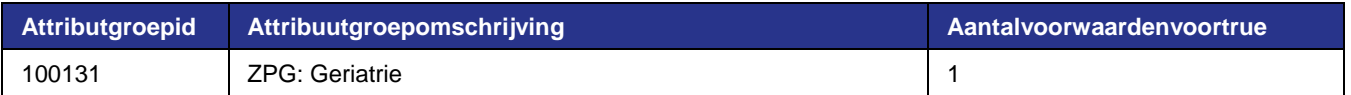

Merk op dat er attribuutgroepen hergebruikt worden in de boom.

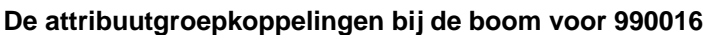

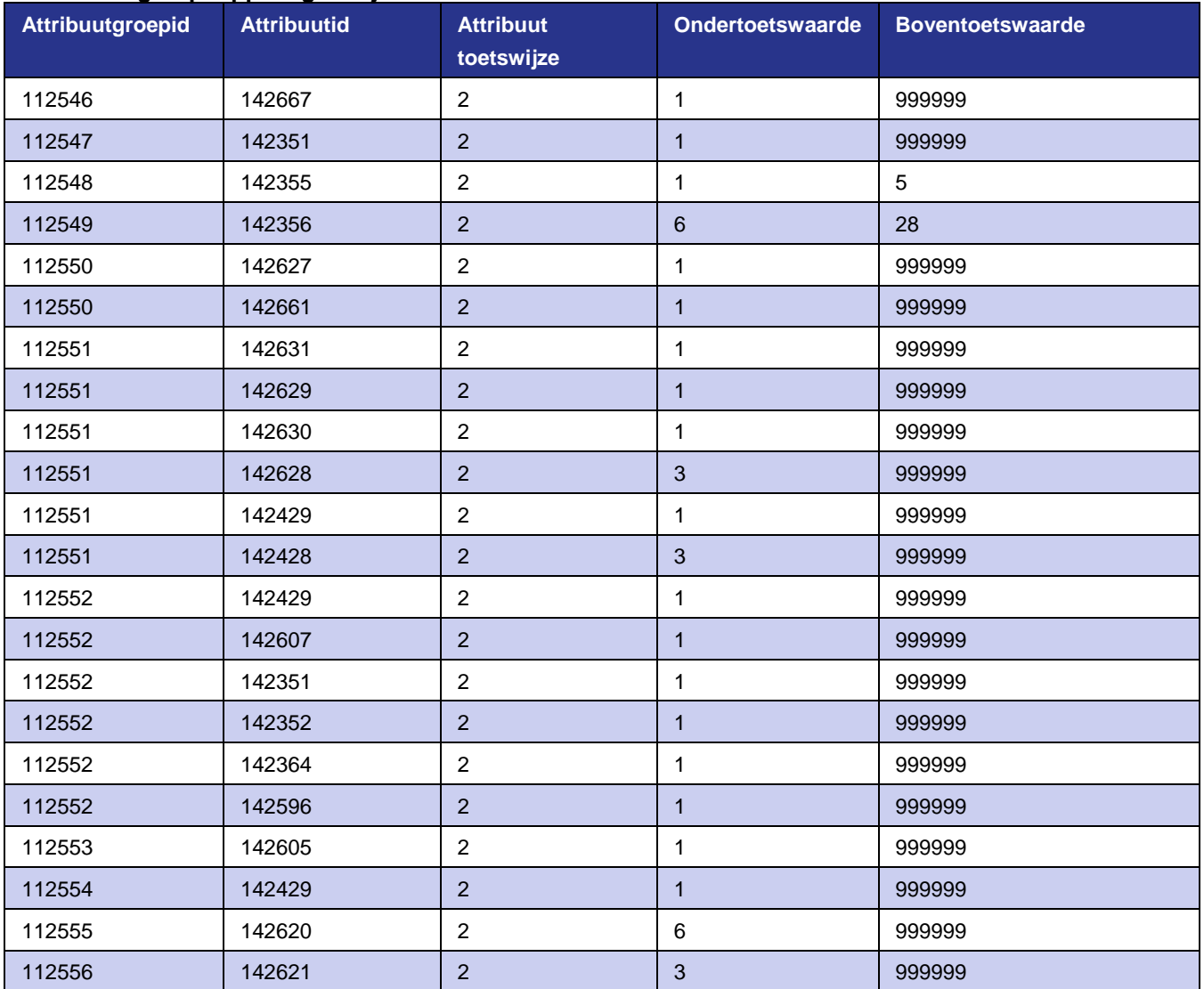

En tot slot de attributen voor deze boom:

#### **Attributen boom 990016**

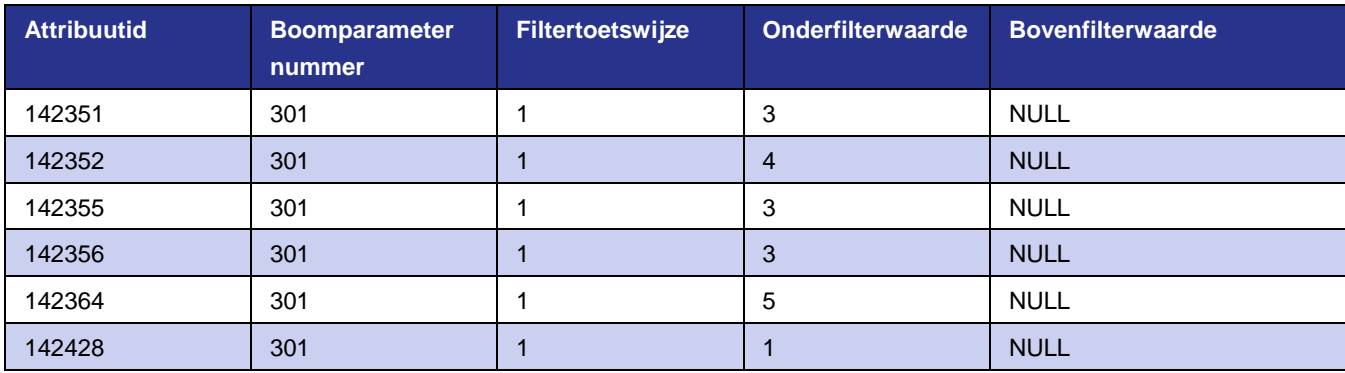

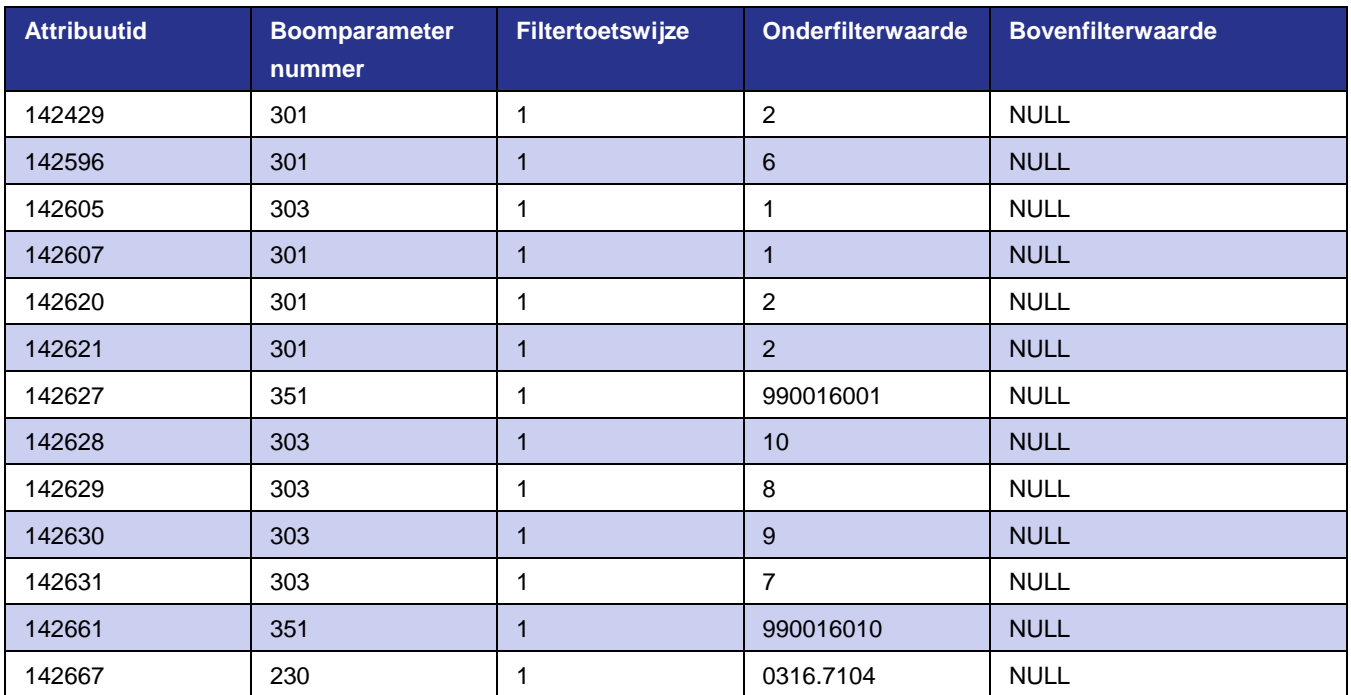

#### **Beslisregel 113056**

Uit de zorgproductgroepengroepentabel kwam als startpunt (BeslisRegelStart) 113056. Aan beslisregel 113056 is attribuutgroep '112553' ('standaarduitval') gekoppeld. Via AttribuutGroepKoppelingen en Attributen blijkt er getest te worden op attribuut '142605'. Dit attribuut test op boomparameter '303' (zorgactiviteitcluster 3) met filterwaarde 1. Als we kijken in het geleverd zorgprofiel dan zitten daar wel zorgactiviteiten in, waarvan in de zorgactiviteitentabel clustercode 3 gevuld is, maar geen enkele hiervan voldoet aan de filterwaarde. Dus het enige attribuut op dit knooppunt levert een 'false' op. Via de beslisregels gaan we verder met BeslisRegelFalse en die wijst naar beslisregel 113057.

#### **Beslisregel 113057**

Via attribuutgroep '112546' ('Diabetes mellitus') komen we bij attribuut '142667' terecht. Hier wordt de diagnose getest. De geregistreerde diagnose '0316.3402' komt niet overeen met filterwaarde '0316.7104' dus de test geeft "false". We gaan via BeslisRegelFalse verder naar beslisregel 113058.

#### **Beslisregel 113058**

Via attribuutgroep '112547' ('Klinische opname') komen we bij attribuut '142351' waarbij op parameter '301' (zorgactiviteitcluster 1) getest wordt met filterwaarde 3. Dit is een test op aanwezigheid van verpleegdagen. In het geleverd zorgprofiel zitten 3 zorgactiviteiten '190205' die de waarde 3 hebben voor zorgactiviteitcluster 1. Bij de attribuutgroepkoppelingen ligt vast dat het aantal tussen 1 en 99999999 moet liggen dus deze knoop levert een 'true' op. We gaan via BeslisRegelTrue verder naar beslisregel 113061.

#### **Beslisregel 113061**

Via attribuutgroep '112548' ('Klinisch kort') komen we bij attribuut '142355' terecht. Hier wordt hetzelfde getest als in de voorgaande beslisregel, alleen moet het aantal nu liggen tussen 1 en 5. Het aanwezige aantal van 3 ligt hiertussen zodat we weer met 'true' verder gaan. We springen nu naar beslisregel 113067.

#### **Beslisregel 113067**

Op deze knoop wordt attribuutgroep '112550' ('Intensieve activiteiten') getest. Dit wordt gedaan door attributen '142627' en '142661' te testen. Bij attribuut '142627' wordt gekeken naar zorgactiviteiten in behandelklasse '990016001'.

Als we met de zorgproductgroepcode en de behandelklassecode gaan zoeken in de behandelklassentabel dan vinden we onder andere zorgactiviteit '039757' en die zit ook in de uitgevoerde zorgactiviteiten van het subtraject. We hebben dus een match. Attribuut '142661' wijst naar behandelklasse '990016010'. De zorgactiviteiten uit deze behandelklasse komen niet voor in het profiel dus wat dit betreft geen match. In de attribuutgroepentabel staat dat 1 attribuut voldoende was voor 'true', dus de beslisregel levert een 'true' op. De BeslisRegelTrue is niet gevuld maar LabelTrue wel. Dit is het zorgproduct '990016007' ('Klin kort | Met intensieve activiteiten | Kindergeneeskunde'). Via de productentabel kan dan de bijbehorende declaratiecode worden opgezocht. Tot zover het uitgewerkte voorbeeld voor het bepalen van een zorgproductcode.

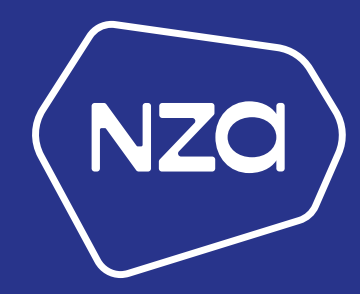

Newtonlaan 1-41 ▪ 3584 BX Utrecht ▪ Postbus 3017 ▪ 3502 GA Utrecht T 030 - 296 81 11 ▪ F 030 - 296 82 96 ▪ E info@nza.nl ▪ www.nza.nl

50